**termRexx**

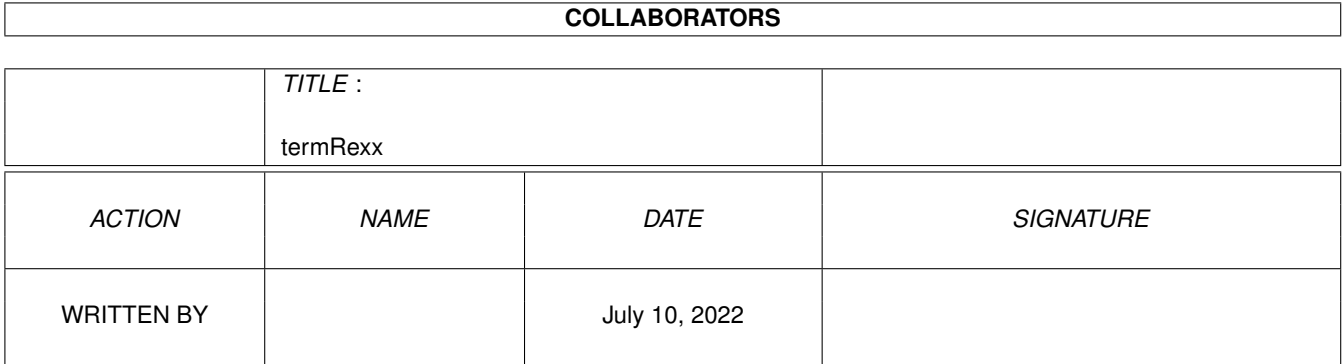

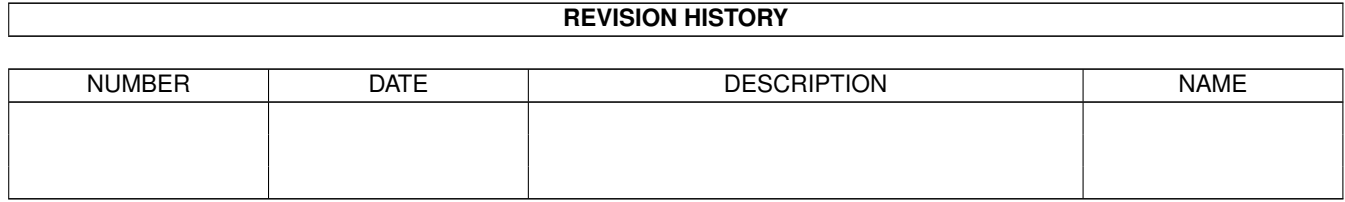

# **Contents**

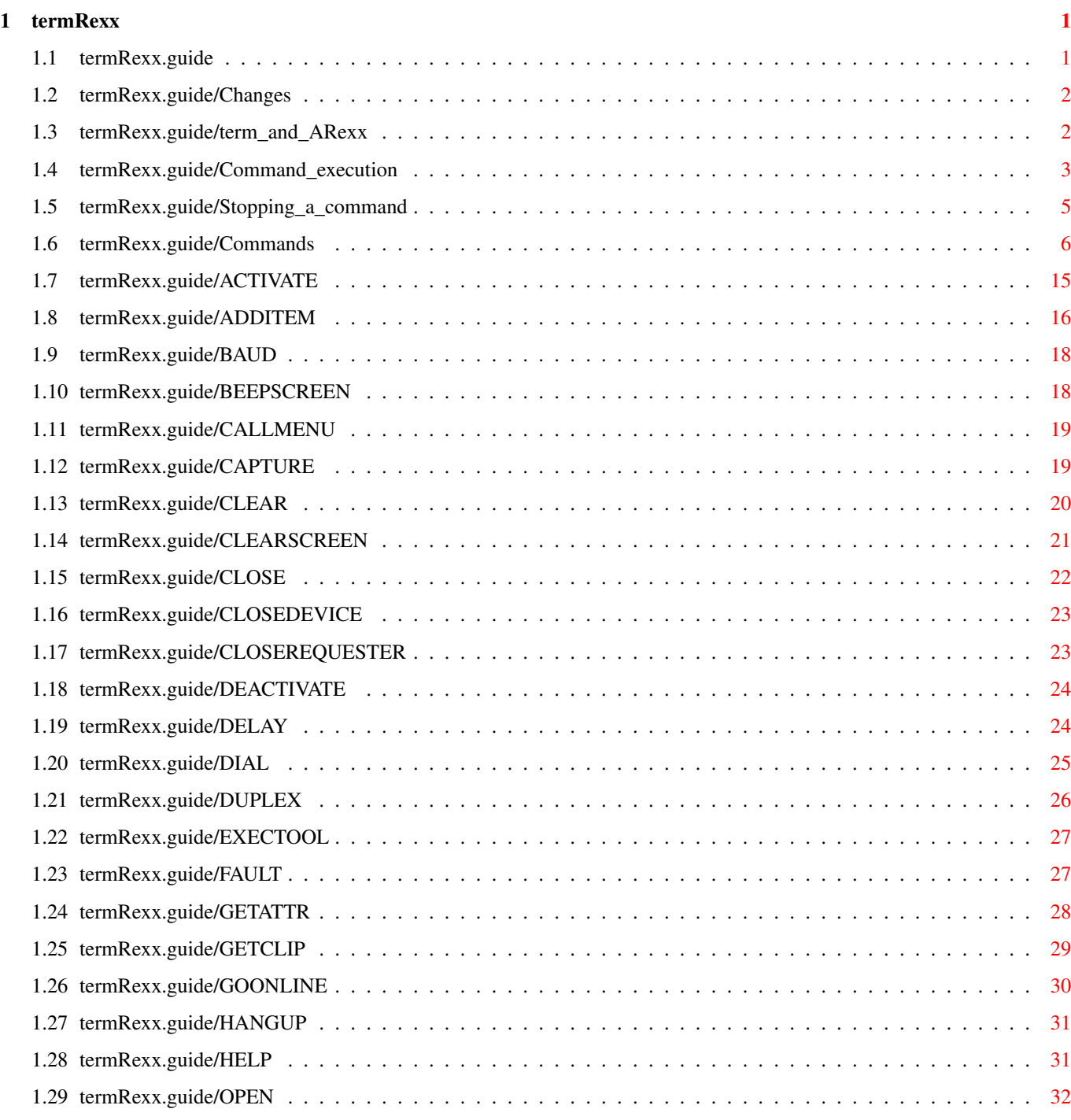

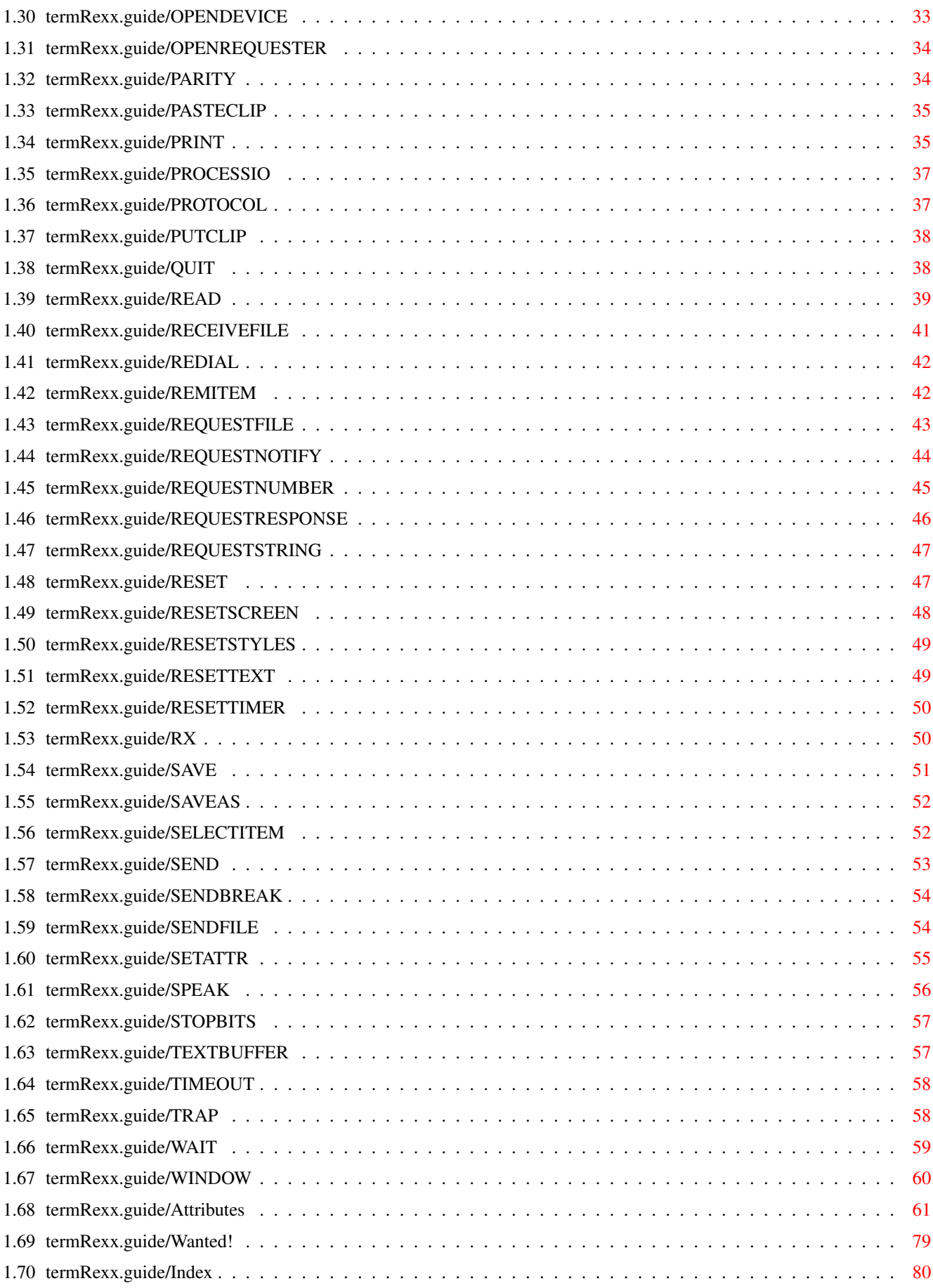

# <span id="page-4-0"></span>**Chapter 1**

# **termRexx**

#### <span id="page-4-1"></span>**1.1 termRexx.guide**

'term' - A terminal program for Amiga computers

Copyright © 1990-1996 Olaf Barthel

You may make and distribute verbatim copies of this documentation if the contents are unchanged or the author has agreed to any changes made.

No guarantee of any kind is given that the program described in this document are 100% reliable. You are using this material on your own risk.

The program 'term' and the data received/sent by it must not be used for the following purposes:

- 1. The construction, development, production or testing of weapons or weapon systems of any kind.
- 2. The construction, development, production or use of plants/installations which include the processing of radioactive/fissionable material.
- 3. The training of persons to deal with the abovesaid actions.

Listen to your conscience.

Changes

The new ARexx interface

term and ARexx A brief introduction

Command execution How to execute commands

Stopping a command

How to pull the brakes Commands A table of supported commands Attributes A table of available attributes Wanted! ARexx sample scripts wanted Index Contents index

## <span id="page-5-0"></span>**1.2 termRexx.guide/Changes**

Changes

Previous 'term' releases would use a different ARexx host interface implementation. In order to conform to Commodore-endorsed user interface style guidelines it was redesigned from scratch for version 3.0. The design and implementation of the ARexx host interface was suggested by the 'Amiga User Interface Style Guide' and strongly influenced by Martin Taillefer's 'TurboText' ARexx host interface.

Not a simple command has 'survived' the revision, the new implementation is no longer compatible with its predecessors, so existing ARexx scripts will have to be adapted or even entirely rewritten.

'term' no longer distinguishes explicitely between asynchronous and synchronous commands (i.e. commands which force the main program to wait and commands which need not bother the main program as the ARexx handler process is able to execute them). As of this writing it is safe to assume that almost any command will be processed by the main program, exceptions are noted.

#### <span id="page-5-1"></span>**1.3 termRexx.guide/term\_and\_ARexx**

#### term and ARexx

This document describes the ARexx(tm) (1) commands supported by 'term'. This is not intended to be an introduction to the language itself. Rexx was developed by Mike F. Cowlishaw on an IBM/SP system and ported to the Amiga by William S. Hawes.

ARexx (or Amiga Rexx) is a commercial product which is included with the AmigaDOS 2.0 Enhancer Package. If you need a good introduction and description of the language, try to get a hold of the book 'The REXX

Language A Practical Approach to Programming' by M.F. Cowlishaw, available from Prentice-Hall International, Inc.

The section entitled Command\_execution gives a brief introduction how to write and run ARexx commands. For more information refer to the Release 2 Users Manual 'Using the System Software'.

By default 'term' opens an ARexx host by the name of TERM (accessable via address term). If more than a single 'term' process is running on your machine, the name of the host will be adapted to the number of the program (i.e. the first programm will use TERM, the second one will use TERM.1, the third one TERM.2, etc.). The default name can be overridden by invoking the program with certain parameters (see main program documentation). The name of the host is displayed in the status window (see main program documentation).

---------- Footnotes ----------

(1) ARexx is a registered trademark of Wishful Thinking Development Corp.

#### <span id="page-6-0"></span>**1.4 termRexx.guide/Command\_execution**

Command execution

In order to invoke any command supported by 'term' one usually has to address the host explicitely:

/\* Address the 'term' host. \*/

ADDRESS term

/\* Invoke the 'beepscreen' commmand. \*/

BEEPSCREEN

However, if an ARexx script is invoked directly by the 'term' main program, the script will by default address the main program it was invoked by.

Most commands will return results or error codes on failure. To enable result codes, one has to use the options results command. The results returned by commands will be placed in the result variable:

/\* We assume that the script will address the host it was invoked from. \* \* Enable command results. \*/

OPTIONS RESULTS

/\* Request a string from the user.  $*/$ REQUESTSTRING DEFAULT 'anything' PROMPT 'Enter anything' /\* Did the user cancel the requester? \*/ IF  $rc \sim= 0$  THEN SAY 'user cancelled requester' ELSE SAY result /\* Output the result . \*/ Failure codes will always be returned in the rc variable (see previous example).

In case of failure (variable  $rc \geq 10$ ), 'term' will leave an error code in the term.lasterror variable:

 $/*$  Enable command results.  $*/$ 

OPTIONS RESULTS

/\* Produce an error by not supplying any arguments. \*/

STOPBITS

/\* Display the error code. \*/

SAY term.lasterror

Rexx tries to tokenize any command parameters, this process involves promoting them to all upper case letters and checking for illegal characters. This feature inhibits the use of the : (colon) and blank space characters in parameter names unless the corresponding arguments are enclosed in quotes. To make things even more complicated, the parser will not always accept parameters to contain blank spaces. If a command template accepts the entire command line (such as TEXT/K/F) a parameter can include any number of blank spaces. A command template to accept just a single parameter (such as TEXT/K) requires double quotes if blank spaces are included. Text such as tea or coffee? thus becomes '"tea or coffee?"'.

/\* The following command will fail to send the file 'ram:foobar' as the colon \* in the path name will cause an error:  $\star/$ SENDFILE ram:foobar /\* Here is how to do it correctly:  $*/$ SENDFILE 'ram:foobar'  $/*$  The following command will fail to send the file 'foo bar' as the \* file name is treated as two single files:  $\star/$ SENDFILE foo bar

```
/* The next line will still fail to send the file 'foo bar'
 * as the ARexx parser will split the argument into two
 * parameters.
 */
SENDFILE 'foo bar'
/* Here is how to do it correctly: */SENDFILE '"foo bar"'
/* The following command will not transmit the string 'Hello sailor'
 * across the serial line as the single words will be capitalized,
 * they will be transmitted as 'HELLO SAILOR':
 */
SEND Hello sailor
/* Here is how to do it correctly: */
SEND 'Hello sailor'
```
## <span id="page-8-0"></span>**1.5 termRexx.guide/Stopping\_a\_command**

Stopping a command

Programs and commands sometimes fail to do what the user is expecting them to do which makes it necessary to bring program/command execution to a stop. A common ARexx script to call no external functions or host commands one can be halted in the following ways:

- 1. Executing the HI command (located in the SYS:rexxc drawer) from Shell. This command will attempt stop all currently running ARexx scripts.
- 2. If the ARexx script to be executed runs in an environment to sport an output window, activate the window and press the Control + C keys. A break signal will be sent to the ARexx script, causing it to stop as soon as possible.

With host environments such as 'term' it may not always be possible to abort a command using the simple measures described above. As for 'term' any command to wait (such as the

READ

```
,
DELAY
 or
WATT
 commands)
```
can be aborted by sending 'term' itself a break signal in the following fashion:

1. If the 'term' program is still attached to a Shell output window,

activate the window and press the Control + D keys.

- 2. If the 'term' program was invoked from a Shell but is no longer attached to it, enter status command term from Shell, remember the number printed, then enter break <number> with <number> being the number returned by the status command.
- 3. Press the hotkey combination configured in the program hotkey settings (see main program documentation). The default is Right Shift + Left Shift + Escape. This will cause a break signal to be sent to the 'term' program.

#### <span id="page-9-0"></span>**1.6 termRexx.guide/Commands**

#### Commands

The commands supported by 'term' are listed in a table of the following form:

#### Format:

The command name with its possible calling parameters. In this table parameters are enclosed in brackets and braces, separated by commas and vertical bars; do not type these special characters along with the parameters!:

- < > (Angle brackets) Angle brackets enclose parameters whose contents must not be omitted in order to make the command work properly.
- [ ] (Square brackets) Square brackets enclose optional parameters.
- { } (Curly braces) Curly braces enclose items which can be repeated a number of times, such as file name lists.
- | (Vertical bar) Vertical bars separate alternative, mutually exclusive options.

#### , (Comma)

Commas separate multiple applicable options.

#### Template:

The command template, similar to the command templates employed by AmigaDOS Shell commands. Possible templates are:

#### <Parameter>/A

The parameter must always be included in order to get accepted.

<Option>/K

The option's keyword must be given. <Option>/S This option works as a switch. If this option keyword is included the switch is on, else it is off. <Option>/N A numeric parameter is expected. <Option>/M Multiple parameters are accepted. <Text>/F The text must be the final parameter on the command line. , (Comma) Indicates that the command takes no parameters. Purpose: Briefly describes what the command will do. Specifications: Describes the command and its possible uses in more detail. Result: The type of the command result code if any. Warning: If the command can return with a warning and when. Example: An example code fragment to illustrate how to use the command. Commands and keywords are given in upper case, the names of variables and command arguments are given in lower case. Where a single command line would not fit into a single line on the screen, an ellipsis ('...') is meant to join the broken line. Table of commands in alphabetical order: ACTIVATE Activate the application ADDITEM Add an item to a list BAUD Set the serial transfer speed BEEPSCREEN Give a visual/audible report CALLMENU Invoke a menu function CAPTURE

```
Activate printer of file capture
CLEAR
           Clear a list or the text buffer
CLEARSCREEN
    Clear the terminal screen
CLOSE
           Terminate printer or file capture
CLOSEDEVICE
     Release the serial driver
CLOSEREQUESTER
  Close the currently open requester window
DEACTIVATE
     Deactivate the application
DELAY
           Delay command execution
DIAL
           Dial a list or a single phone number
DUPLEX
          Set the terminal duplex mode
EXECTOOL
       Execute a program
FAULT
           Return the string associated with a error code
GETATTR
         Query an application attribute
GETCLIP
         Get the contents of the clipboard
GOONLINE
        Cause 'term' to into online state
HANGUP
          Hang up the line
HELP
            Get help on a single command or invoke online-help
OPEN
            Open a configuration/phonebook file
OPENDEVICE
      (Re-)Open the serial driver
OPENREQUESTER
```

```
Open a certain requester window
PARITY
          Set the terminal parity mode
PASTECLIP
       Insert the clipboard contents into the input stream
PRINT
           Print the contents of a list
PROCESSIO
       Turns serial input processing on or off
PROTOCOL
        Set the serial handshaking protocol
PUTCLIP
        Send text to the clipboard
QUIT
            Terminate the application
READ
            Read text from the terminal
RECEIVEFILE
     Receive files through the XPR protocol
REDIAL
         Redial the current dialing list
REMITEM
         Remove an item from a list
REQUESTFILE
     Requester a number of file names from the user
REQUESTNOTIFY
   Notify the user with a message
REQUESTNUMBER
   Requester a numeric value from the user
REQUESTRESPONSE
Requester a response value from the user
REQUESTSTRING
   Requester a string value from the user
RESETSCREEN
     Reset the terminal screen
RESETSTYLES
     Reset the terminal text rendering styles
RESETTEXT
```
Reset the terminal text font RESETTIMER Reset the online timer RESET Superset of all RESET commands RX Execute an ARexx command SAVE Save configuration/phonebook to a file SAVEAS Save configuration/phonebook to a file SELECTITEM Select an item from a list SEND Send text across the serial line SENDBREAK Send a break signal across the serial line SENDFILE Send files through the XPR protocol SETATTR Set an application attribute SPEAK Speak a text STOPBITS Set the serial stop bits TEXTBUFFER Lock or unlock the text buffer TIMEOUT Set the command timeout TRAP Turns trap list processing on or off WAIT Wait for certain text to be received WINDOW Manipulate the characteristics of a window Table of commands in functional groups: Commands dealing with text buffer and capturing

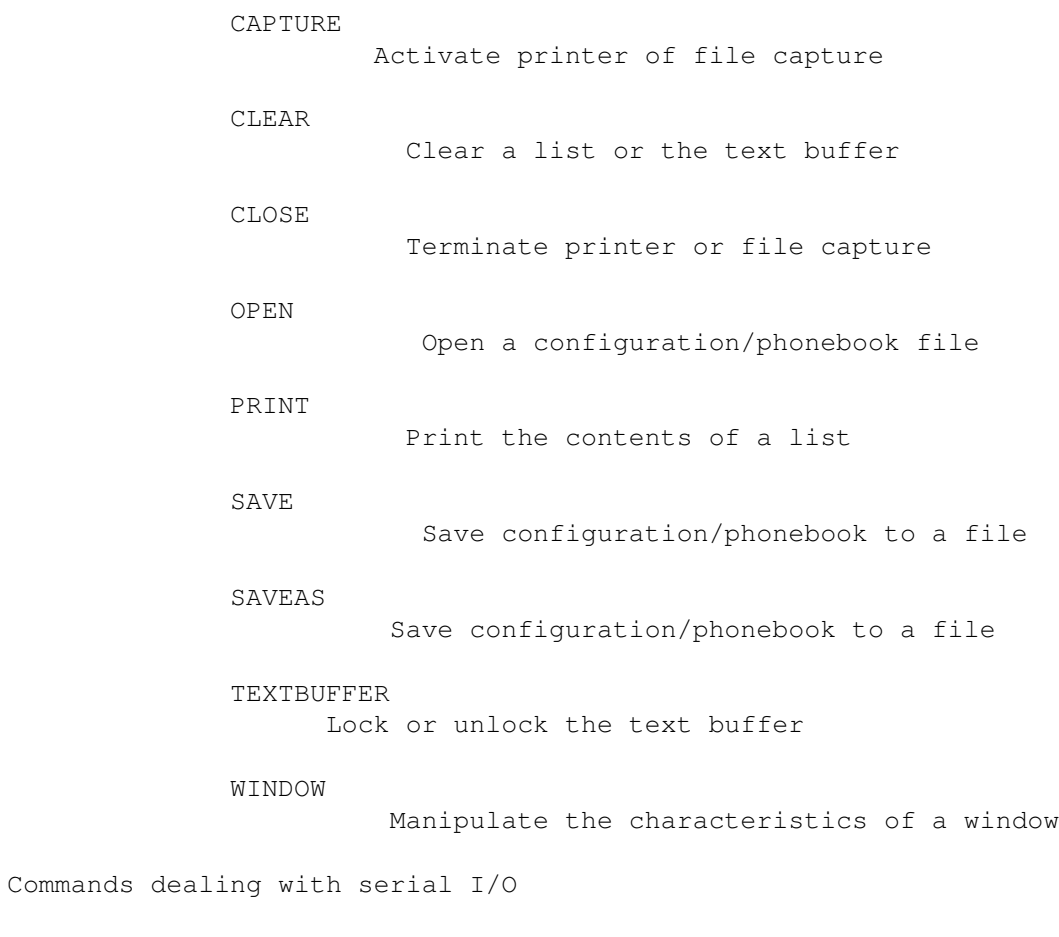

BAUD Set the serial transfer speed CLOSEDEVICE Release the serial driver DIAL Dial a list or a single phone number DUPLEX Set the terminal duplex mode HANGUP Hang up the line OPENDEVICE (Re-)Open the serial driver PARITY Set the terminal parity mode PROCESSIO Turns serial input processing on or off

PROTOCOL Set the serial handshaking protocol READ Read text from the terminal REDIAL Redial the current dialing list SENDBREAK Send a break signal across the serial line STOPBITS Set the serial stop bits WAIT Wait for certain text to be received TIMEOUT Set the command timeout

Commands dealing with lists

ADDITEM Add an item to a list CLEAR Clear a list or the text buffer DIAL Dial a list or a single phone number REMITEM Remove an item from a list SELECTITEM Select an item from a list SENDFILE Send files through the XPR protocol TRAP Turns trap list processing on or off WAIT Wait for certain text to be received

Commands dealing with the clipboard

GETCLIP

Get the contents of the clipboard

PASTECLIP

Insert the clipboard contents into the input stream PRINT Print the contents of a list PUTCLIP Send text to the clipboard Commands dealing with file transfers RECEIVEFILE Receive files through the XPR protocol SENDFILE Send files through the XPR protocol Commands dealing with terminal I/O BEEPSCREEN Give a visual/audible report CLEARSCREEN Clear the terminal screen PROCESSIO Turns serial input processing on or off READ Read text from the terminal RESETSCREEN Reset the terminal screen RESETSTYLES Reset the terminal text rendering styles RESETTEXT Reset the terminal text font RESET Superset of all RESET commands SEND Send text across the serial line Commands dealing with windows and requesters ACTIVATE

Activate the application

CALLMENU

Invoke a menu function CLOSEREQUESTER Close the currently open requester window DEACTIVATE Deactivate the application OPENREQUESTER Open a certain requester window REQUESTFILE Requester a number of file names from the user REQUESTNOTIFY Notify the user with a message REQUESTNUMBER Requester a numeric value from the user REQUESTRESPONSE Requester a response value from the user REQUESTSTRING Requester a string value from the user WINDOW Manipulate the characteristics of a window Commands dealing with program attributes GETATTR Query an application attribute GOONLINE Cause 'term' to into online state SETATTR

Set an application attribute

Commands dealing with program execution

EXECTOOL Execute a program

RX

Execute an ARexx script

Commands dealing with file I/O

OPEN

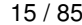

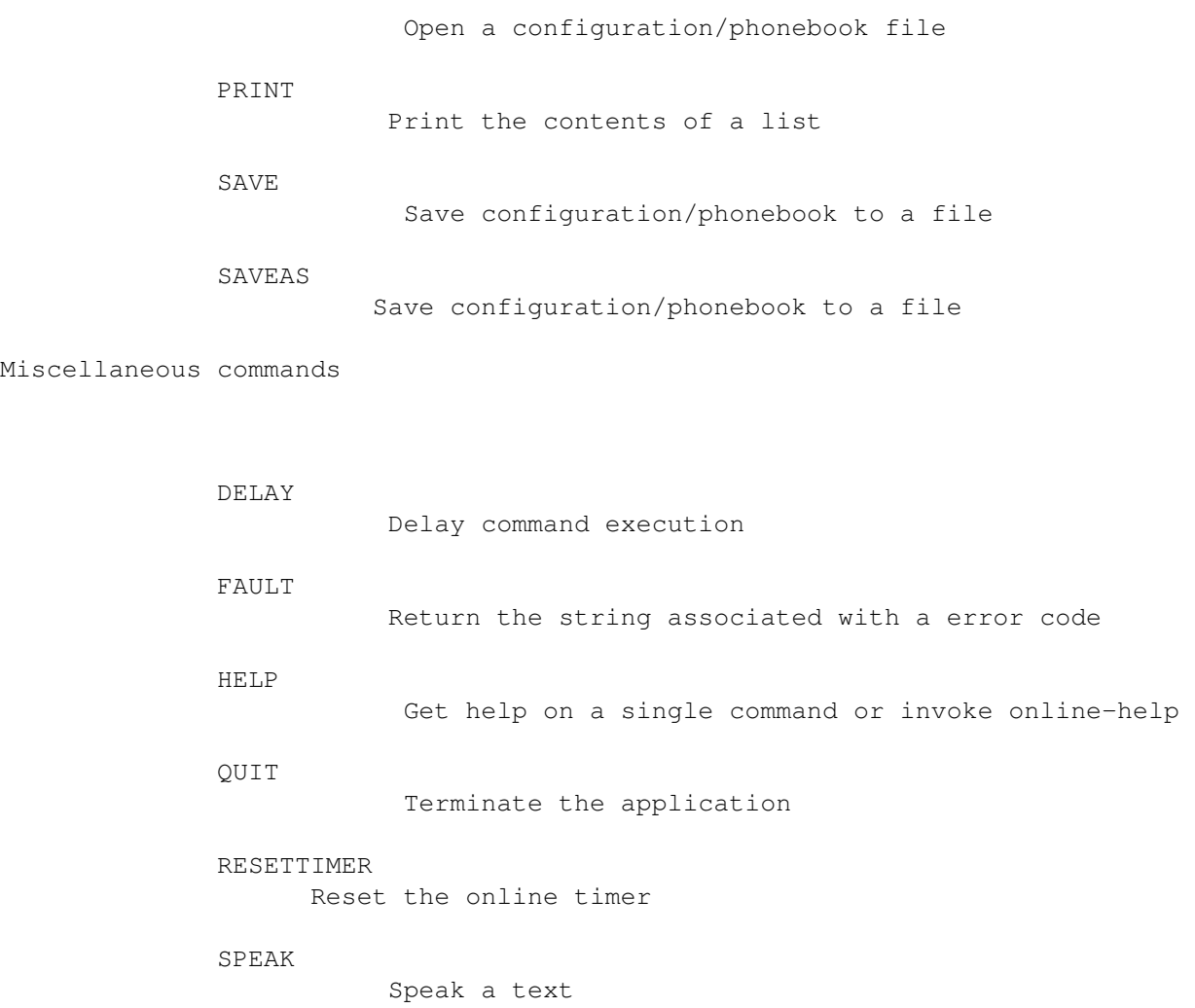

# <span id="page-18-0"></span>**1.7 termRexx.guide/ACTIVATE**

The ACTIVATE command

Format: ACTIVATE Template: , Purpose: De-iconifies the program, brings the main window to the front and makes it active. Specifications: The program can be put to sleep using the DEACTIVATE command, to bring it back to proper operation, use the ACTIVATE command. If this command is invoked while the program is not asleep, it will

cause the main window to be brought to the front and activated. Result: - Warning: - Example: /\* This is how the main programm can be (re-)activated: \*/ ACTIVATE

## <span id="page-19-0"></span>**1.8 termRexx.guide/ADDITEM**

The ADDITEM command

```
Format:
```
ADDITEM [To] <Upload|Download|Dial|Wait> [Before|After] [Command <Command for trap list>] [Response <Response text>] [Phone <Entry number, name or wildcard pattern>] [Name <Name>]

Template:

TO/A,BEFORE/S,AFTER/S,RESPONSE/K,COMMAND/K,PHONE/K/F,NAME/K/F

Purpose:

Inserts an item (a name, a phone number, text, etc.) before or after the currently selected list item.

Specifications:

'term' maintains a number of lists, these are: Upload list The list of files to be uploaded.

Download list

The list of files the program has downloaded.

Dial list

The list of phone numbers or phone book entries to be dialed.

Wait list The list of texts the WAIT command is to wait for.

expects text lines the

New items can be added to the list with the ADDITEM command. The upload list expects the names of files the SENDFILE command is to transfer. It makes little sense to add files names to the download list as the 'term' main program maintains it and adds the names of files received to it, but it is still possible. The wait list

WAIT command will look for in the terminal input stream. A wait list entry added using the RESPONSE keyword will if found in the input data stream cause the response text to be immediately sent to the remote. Note: a wait list entry to make use of the RESPONSE keyword will be handled by the WAIT command, the ARexx script will not notice if this list entry  $\leftrightarrow$ was found or not. The dial list accepts a number of different parameters: Phonebook entry numbers These are passed using the Phone parameter which should be a numeric value as it is used as an index to pick the corresponding entry from the phone book. Phonebook entry names These are also passed using the Phone parameter which can be a proper name or a wildcard pattern. Phone numbers These are passed using the Name parameter. List item can be inserted before or after the currently selected list item (see SELECTITEM command). The default is to insert them after the currently selected list item. Result: - Warning: - Example: /\* Enable result codes. \*/ OPTIONS RESULTS /\* Get a file name from the user.  $*/$ REQUESTFILE TITLE '"Select a file to upload"'  $/*$  Add the file name to the upload list.  $*/$ IF rc = 0 THEN ADDITEM TO upload NAME result /\* Add phonebook entry #2 to the dial list. \*/ ADDITEM TO dial PHONE 2 /\* Add all phonebook entries whose names start \* with an 'a' to the dial list. \*/

ADDITEM TO dial PHONE a#? /\* Add a plain phone number to the dial list. \*/ ADDITEM TO dial NAME 424242

## <span id="page-21-0"></span>**1.9 termRexx.guide/BAUD**

```
The BAUD command
Format:
     BAUD [Rate] <Transfer speed in bits per second>
Template:
     RATE/A/N
Purpose:
     Sets the serial line transfer speed
Specifications:
     Sets the serial line transfers speed to some defined value. The
     rate parameter passed in will be matched against all valid BPS
     rates supported by 'term', the closest value will be used.
Result:
    Returns the old baud value.
Warning:
     -
Example:
          /* Change the serial transfer speed to 2400 bps. */BAUD 2400
```
### <span id="page-21-1"></span>**1.10 termRexx.guide/BEEPSCREEN**

```
The BEEPSCREEN command
Format:
    BEEPSCREEN
Template:
     ,
Purpose:
     'Beeps' the terminal screen.
Specifications:
```

```
Invokes a bell signal, as configured in the program settings.
Result:
     -
Warning:
     -
Example:
          /* Invoke a bell signal. */
          BEEPSCREEN
```
## <span id="page-22-0"></span>**1.11 termRexx.guide/CALLMENU**

```
The CALLMENU command
Format:
     CALLMENU [Title] <Title text or wildcard pattern>
Template:
    TITLE/A/F
Purpose:
     Invokes the function associated with a menu item.
Specifications:
     Calls a pull-down menu function just as if the user had selected it
     using the mouse. The Title parameter can be any valid menu item
     name or a wildcard pattern. In the latter case, only the first
    menu item to match the pattern will be called.
Result:
     -
Warning:
     If no matching menu item was to be found.
Example:
          /* Invoke the 'About...' menu item. */
          CALLMENU abou#?
```
# <span id="page-22-1"></span>**1.12 termRexx.guide/CAPTURE**

```
The CAPTURE command
```

```
Format:
    CAPTURE [To] <Printer|File> [Append|Overwrite|Skip] [Name <File
    name>]
```
Template:

Purpose:

APPEND

SKIP

Result: -

Warning:

Example:

TO/A,APPEND/S,OVERWRITE/S,SKIP/S,NAME/K Starts a file or printer capture. Specifications: If a capture is not already in progress will open a capture file or start capturing incoming terminal text to the printer. If the File argument is given and the Name parameter is omitted, will prompt for the name of a file to capture to. If to capture to a given file, will append the captured text. If user is to select a file to capture to, will ask whether to append the text to the file or to overwrite it. The command will not prompt the user to confirm whether an existing file should be overwritten, etc. if one of the following options are in effect: If the named file exists, append the new capture data to it. OVERWRITE If the named file exists, delete it before adding new capture data to it. If the named file exists, don't overwrite it. Do not open the capture file. In case user was to select a file and aborted the selection. /\* Open a named capture file. \*/ CAPTURE TO file NAME 'ram:capture file' /\* Close the capture file, ask the user for a file name.  $*/$ CLOSE FILE CAPTURE TO file /\* Capture to the printer. \*/ CAPTURE TO printer

#### <span id="page-23-0"></span>**1.13 termRexx.guide/CLEAR**

The CLEAR command Format: CLEAR [From] <Upload|Download|Dial|Wait|Buffer> [Force] Template: FROM/A,FORCE/S Purpose: Clears the contents of a global list or the text buffer. Specifications: This command serves to clear the contents of the lists to be maintained using the ADDITEM , REMITEM , SELECTITEM , etc. commands and to purge the contents of the text buffer. In the latter case the program will prompt for confirmation in case the buffer still holds any lines. This confirmation can be suppressed by using the Force parameter. Result: - Warning: In case the user did not confirm to clear the buffer. Example:  $/*$  Clear the wait list.  $*/$ CLEAR FROM wait /\* Clear the buffer, ask for a confirmation.  $*/$ CLEAR FROM buffer  $/*$  If no confirmation was given, clear it by force.  $*/$ IF rc ~= 0 THEN CLEAR FROM buffer FORCE

#### <span id="page-24-0"></span>**1.14 termRexx.guide/CLEARSCREEN**

The CLEARSCREEN command

```
Format:
     CLEARSCREEN
```
Template:

```
,
Purpose:
    Clears the terminal screen
Specifications:
    Clears the terminal screen and positions the cursor in the top
     left corner.
Result:
    -
Warning:
     -
Example:
          /* Clear the terminal screen. */
          CLEARSCREEN
```
# <span id="page-25-0"></span>**1.15 termRexx.guide/CLOSE**

The CLOSE command

```
Format:
    CLOSE [From] <Printer|File|All>
Template:
    FROM/A
Purpose:
     Terminates file and/or printer capture.
Specifications:
     Terminates a capture process as started with the
               CAPTURE
                 command.
     Will terminate printer capture, file capture or both.
Result:
    -
Warning:
    -
Example:
          /* Terminate both file and printer capture. */CLOSE ALL
```
# <span id="page-26-0"></span>**1.16 termRexx.guide/CLOSEDEVICE**

```
The CLOSEDEVICE command
Format:
    CLOSEDEVICE
Template:
     ,
Purpose:
     Release the current serial device driver
Specifications:
     Frees the serial device driver for use with other applications.
     The driver can be reopened (or a different device driver can be
     selected) using the
                OPENDEVICE
                 command.
Result:
  -
Warning:
     -
Example:
          /* Release the serial device driver, all serial I/O
           * will be halted.
           */
          CLOSEDEVICE
```
# <span id="page-26-1"></span>**1.17 termRexx.guide/CLOSEREQUESTER**

The CLOSEREQUESTER command

```
Format:
```
CLOSEREQUESTER

```
Template:
     ,
```

```
Purpose:
```
Closes the currently open requester window

Specifications:

Will close any currently open requester window, such as the dialing window, the phone book, the serial settings window, etc. Will not close windows such as the file transfer window or the text/numeric input windows.

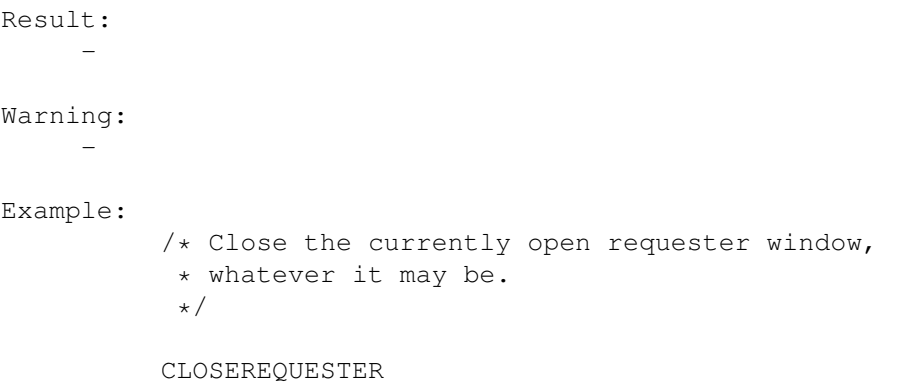

# <span id="page-27-0"></span>**1.18 termRexx.guide/DEACTIVATE**

The DEACTIVATE command

```
Format:
     DEACTIVATE
Template:
     ,
Purpose:
     Iconifies the program.
Specifications:
     Puts the application to sleep. Requires Workbench to be running,
     so an AppIcon can be put on the Workbench backdrop. This command
     will be ignored if the application has already been put to sleep.
     To wake the application up, use the
                ACTIVATE
                 command.
Result:
  \simWarning:
     -
Example:
          /* Iconify the program. */
```

```
DEACTIVATE
```
# <span id="page-27-1"></span>**1.19 termRexx.guide/DELAY**

The DELAY command

Format: DELAY [MIC|MICROSECONDS <Number>] [[SEC|SECONDS] <Number>] [MIN|MINUTES <Number>] [QUIET] Template: MIC=MICROSECONDS/K/N, SEC=SECONDS/N, MIN=MINUTES/K/N, QUIET/S Purpose: Delays program execution for a couple of microseconds, seconds and minutes. Specifications: Will cause both the program to make the call and the application to wait for a certain period of time. Unless the QUIET option is in effect will process and display data received from the serial line. Result: - Warning: If command was aborted before the timeout had elapsed. Example: /\* Wait for five seconds. \*/ DELAY 5 /\* Wait for one second and seven microseconds. \*/ DELAY MIC 7 SEC 5

## <span id="page-28-0"></span>**1.20 termRexx.guide/DIAL**

```
The DIAL command
```
#### Format:

DIAL [WAIT|SYNC] [[Num] <Phone number>]

#### Template:

WAIT=SYNC/S,NUM/F

```
Purpose:
```
Dials the provided phone number. If no phone number was given, will dial the numbers and phone book entries stored in the dial list.

Specifications:

This command will build a dialing list from the available sources and pass it to the dialing function which is to schedule the dialing process and perform any login-actions. Available sources are the Num parameter which will cause the command to dial only this single number or the dial list whose contents will be used if the Num parameter is omitted.

```
If the WAIT parameter is used the command will wait until a
     connection is made. If the parameter is not use this command will
     return as soon as the dialing process has been initiated.
Result:
     -
Warning:
    If no connection was to be made.
Example:
          /* Dial a single phone number. */
          DIAL 424242
          /* Wait a bit and abort the dialing process. */DELAY 5
          CLOSEREQUESTER
          /* Clear the dialing list, then add all the phonebook entries
           * to the list.
           */
          CLEAR FROM dial
          ADDITEM TO dial PHONE #?
          /* Dial the dial list. */DIAL WAIT
          /* Did we get a connection? */
          IF RC == 0 THEN SEND TEXT "Ack!\r"
```
## <span id="page-29-0"></span>**1.21 termRexx.guide/DUPLEX**

```
The DUPLEX command
Format:
    DUPLEX [Full|Half|Echo]
Template:
    FULL/S,HALF=ECHO/S
Purpose:
     Sets the serial line duplex mode.
Specifications:
     Sets the serial line duplex mode, this can be either full duplex
     or half duplex (local echo).
```
Result:

Returns the old duplex value.

Warning:

-

Example:

```
/* Enable local terminal echo. */
```
DUPLEX ECHO

# <span id="page-30-0"></span>**1.22 termRexx.guide/EXECTOOL**

```
The EXECTOOL command
Format:
     EXECTOOL [Console] [Async] [Port] [Command] <File name>
Template:
     CONSOLE/S,ASYNC/S,PORT/S,COMMAND/A/F
Purpose:
     Executes a program.
Specifications:
     Will load and execute an AmigaDOS program. The Console parameter
     will cause an output file or window to be opened, the Async
     parameter will cause the command to return as soon as the
     execution process has been launched. The Port parameter will cause
     the current ARexx host port name to be passed to the tool on the
     command line.
Result:
     -
Warning:
    -
Example:
          /* Launch the 'Dir' command. */
          EXECTOOL CONSOLE COMMAND 'dir c:'
```
# <span id="page-30-1"></span>**1.23 termRexx.guide/FAULT**

```
The FAULT command
Format:
    FAULT [Code] <Error code>
```
Template:

CODE/A/N Purpose: Returns the descriptive text associated with an error code as returned by 'term'. Specifications: 'term' will return error codes in the term.lasterror variable. In order to get the descriptive text associated with an error code, use this command. All internal Rexx and AmigaDOS errors codes are supported as well as the error codes special to 'term'. Result: The error description associated with the error code. Warning: - Example: /\* Enable command results. \*/ OPTIONS RESULTS /\* Get the text associated with error #1001.  $*/$ FAULT 1001 /\* Output the result. \*/ SAY result

#### <span id="page-31-0"></span>**1.24 termRexx.guide/GETATTR**

The GETATTR command

Format:

GETATTR [Object] <Name> [Field] <Name> [Stem <Name>] [Var <Name>]

Template:

OBJECT/A, FIELD, STEM/K, VAR/K

.

Purpose:

Obtains information on an application attribute.

Specifications:

Obtains information on an object, if possible will store it in the result variable. If a stem or simple variable name is given using the Stem or Var parameters will store the information in this variable. If no Field parameter is given, will store the entire object contents which requires that the Stem parameter is given. For a list of valid attributes see the section entitled Attributes

```
Result:
    Returns information either in result variable or in the supplied
    Stem or Var variable.
Warning:
     -
Example:
          /* Enable command results. */
          OPTIONS RESULTS
          /* Query the name of the ARexx host we are communicating with. */GETATTR OBJECT term FIELD arexx
          /* Output the result. */
          SAY result
          /* Same as above, but using a different syntax. */GETATTR term.arexx
          SAY result
          /* Store the entire contents of the phone book in a
           * stem variable.
           */
          GETATTR phonebook STEM book
          /* Output the phonebook contents. */
          SAY 'phone book contains' book.count 'entries'
          DO i = 0 TO book.count - 1
            SAY 'entry #' i
             SAY 'name :' book.i.name
             SAY 'number :' book.i.number
             SAY 'comment :' book.i.commenttext
             SAY 'username:' book.i.username
          END i
```
### <span id="page-32-0"></span>**1.25 termRexx.guide/GETCLIP**

```
The GETCLIP command
Format:
     GETCLIP [Unit <Number>]
Template:
    UNIT/K/N
```
Purpose: Retrieves the contents of the clipboard. Specifications: Obtains the contents of the clipboard and returns it in the result variable. Will optionally read from the given clipboard unit, but uses the unit number selected in the application settings by default. Note that a string returned can be up to 65,536 characters long! Result: Contents of the clipboard if it contains any text. Warning: If clipboard does not contain any text. Example: /\* Enable command results. \*/ OPTIONS RESULTS /\* Get the primary clipboard contents. \*/ GETCLIP /\* Output the contents. \*/ IF  $rc \approx= 0$  THEN SAY 'clipboard does not contain any text'

```
SAY result
```
ELSE

## <span id="page-33-0"></span>**1.26 termRexx.guide/GOONLINE**

```
The GOONLINE command
Format:
    GOONLINE
Template:
     ,
Purpose:
     Cause 'term' to go into online state.
Specifications:
     After this command is processed 'term' will immediately go into
     online state. If the carrier signal is to be checked and no signal
     is present 'term' will drop into offline state right away.
Result:
```
-

```
Warning:
     -
Example:
          /* Go into online state. */
          GOONLINE
```
# <span id="page-34-0"></span>**1.27 termRexx.guide/HANGUP**

```
The HANGUP command
Format:
    HANGUP
Template:
   \mathcal{L}Purpose:
     Hang up the serial line.
Specifications:
     Hangs up the serial line, executes logoff and cleanup operations.
Result:
     -
Warning:
     -
Example:
          /* Hang up the line, whether the program is online or not. */HANGUP
```
# <span id="page-34-1"></span>**1.28 termRexx.guide/HELP**

```
The HELP command
Format:
    HELP [[Command] <Name>] [Prompt]
Template:
     COMMAND, PROMPT/S
Purpose:
     Returns the template of a command or invokes the online help
     system.
Specifications:
```

```
This command will either return the template associated with a
     'term' ARexx command specified using the Command parameter or
     invoke the AmigaGuide(tm) help system.
Result:
     Command template if requested.
Warning:
     -
Example:
          /* Enable command results. */
          OPTIONS RESULTS
          /* Query the template associated with the 'selectitem' command. */HELP selectitem
          /* Output the result. */SAY result
          /* Invoke the online help. */
          HELP PROMPT
```
## <span id="page-35-0"></span>**1.29 termRexx.guide/OPEN**

```
The OPEN command
Format:
     OPEN [Name <File name>] [TO] <Translations|Functionkeys|Cursorkeys|
     Fastmacros|Hotkeys|Speech|Sound|Buffer|Configuration|Phone>
Template:
     NAME/K,TO/A
Purpose:
     Reads data from a disk file.
Specifications:
     This command reads the contents of a disk file and stores the
     information either in the configuration, the phone book or the
     text buffer. If text is read into the text buffer it will be
     appended to the existing text. If no file name is given will
     prompt the user to select a file.
R \trianglesult\cdot-
Warning:
     If user was requested to select a file and cancelled the selection.
```
Example:  $/*$  Load the configuration from a file.  $*/$ OPEN NAME 'ram:term.prefs' TO configuration /\* Add text to the text buffer. \*/ OPEN TO buffer

## **1.30 termRexx.guide/OPENDEVICE**

The OPENDEVICE command Format: OPENDEVICE [Name <Device name>] [Unit <Number>] Template: NAME/K,UNIT/K/N Purpose: (Re-)Opens the serial device driver. Specifications: (Re-)Opens the previously released (see CLOSEDEVICE command) device driver or a different device driver/unit if the corresponding Device and Unit parameters are given. Result: Returns the old device name and unit number. Warning: - Example: /\* Request command results. \*/ options results /\* Release the serial device driver. \*/ CLOSEDEVICE /\* Open a different device driver. \*/ OPENDEVICE DEVICE 'duart.device' UNIT 5  $/*$  Tell the name of the old device driver, \* and unit number, e.g. "serial.device/0" \*/ say RESULT

# **1.31 termRexx.guide/OPENREQUESTER**

The OPENREQUESTER command

#### Format:

```
OPENREQUESTER [REQUESTER]
<Serial|Modem|Screen|Terminal|Emulation|Clipboard|
```

```
Capture|Commands|Misc|Path|Transfer|Translations|Functionkeys|Cursorkeys|
Fastmacros|Hotkeys|Speech|Sound|Phone>
```
## Template:

REQUESTER/A

#### Purpose:

Opens a requester window.

```
Specifications:
     Opens a requester window. Only a single window can be open at a
     time. The window opened can be closed using the
                CLOSEREQUESTER
                     command.
Result:
     -
Warning:
     -
Example:
```
/\* Open the phonebook window. \*/

```
OPENREQUESTER phone
```
# **1.32 termRexx.guide/PARITY**

```
The PARITY command
Format:
     PARITY [Even|Odd|None|Mark|Space]
Template:
     EVEN/S,ODD/S,NONE/S,MARK/S,SPACE/S
```

```
Purpose:
     Sets the serial line parity mode.
Specifications:
     Sets the serial line parity mode.
Result:
     Returns the old parity mode.
Warning:
     -
Example:
          /* Set the parity mode. */PARITY NONE
```
# **1.33 termRexx.guide/PASTECLIP**

```
The PASTECLIP command
Format:
     PASTECLIP [Unit <Number>]
Template:
    UNIT/K/N
Purpose:
     Feed the contents of the clipboard into the input stream.
Specifications:
     Feeds the contents of the clipboard into the input stream. Obtains
     the data either from the given clipboard unit or from the default
     unit configured in the program settings.
Result:
     -
Warning:
     If clipboard does not contain any text.
Example:
          /* Paste the contents of clipboard #2. */PASTECLIP UNIT 2
```
#### **1.34 termRexx.guide/PRINT**

The PRINT command Format: PRINT [From] <Screentext|Clipboard|Buffer|Dial|Wait|Upload|Download> [TO <File name>] [Serial|Modem|Screen|Terminal|User|Comment| Size|Date|Attr] Template: FROM/A, TO/K, SERIAL/S, MODEM/S, SCREEN/S, TERMINAL/S, USER/S, COMMENT/S,SIZE/S,DATE/S,ATTR/S Purpose: Prints the contents of the screen, the clipboard, the textbuffer or one of the lists. Specifications: Outputs the contents of the screen, the clipboard, the textbuffer or one of the lists (see ADDITEM command) to a file or the printer. If the To parameter is omitted, will output the data to the printer. The parameters Serial through Attr control what will be printed: Screentext, Clipboard, Buffer, Wait list Options have no effect on the output. Dial list Responds to the Serial, Modem, Screen, Terminal, User and Comment parameters. The printout will contain information on the corresponding settings. Upload list, Download list Responds to the Comment, Size, Date and Attr parameters. The printout will contain information on the corresponding file attributes. Note: if any of these parameters are given, only the base file names will be printed along with the corresponding information. Result: - Warning: If user cancelled print operation. Example: /\* Clear the dialing list, then add the entire phone book to it.  $*/$ CLEAR dial additem to dial phone #?  $/*$  Send the contents of the dial list to a disk file. \*/ PRINT FROM dial TO 'ram:phonebook' SERIAL MODEM SCREEN... ...TERMINAL USER COMMENT

## **1.35 termRexx.guide/PROCESSIO**

The PROCESSIO command

#### Format:

PROCESSIO <On|Off>

#### Template:

ON/S,OFF/S

#### Purpose:

Turns serial I/O processing on or off.

#### Specifications:

Usually, the 'term' main program processes incoming data from the serial line, i.e. text is displayed in the terminal window or data transfers are started. This can interfere with custom I/O processing, such as done by an ARexx program which wants to receive and process all incoming serial data, without getting interrupted by the main program. For an application example see

WAIT

```
.
```
Result: Returns the old PROCESSIO value.

Warning:

-

```
Example:
          /* Turn off I/O processing. */
          PROCESSIO OFF
```
#### **1.36 termRexx.guide/PROTOCOL**

```
The PROTOCOL command
Format:
    PROTOCOL [None|RTSCTS|RTSCTSDTR]
Template:
     NONE/S,RTSCTS/S,RTSCTSDTR/S
Purpose:
     Sets the serial line handshaking protocol.
Specifications:
     Sets the serial line handshaking protocol. See the main program
     documentation for details.
```

```
Result:
    Returns the old protocol mode.
Warning:
     -
Example:
          /* Set the handshaking protocol. */
          PROTOCOL NONE
```
## **1.37 termRexx.guide/PUTCLIP**

```
The PUTCLIP command
Format:
     PUTCLIP [Unit <Unit>] [TEXT] <Text to store>
Template:
    UNIT/K/N,TEXT/A/F
Purpose:
     Stores text in the clipboard.
Specifications:
     Stores the provided text in the clipboard. Will store it in the
     given clipboard unit if the Unit parameter is given. Will use the
     unit number configured in the program settings otherwise.
Result:
     -
Warning:
     -
Example:
          /* Store a short string in the clipboard. Note: can
           * only be up to 65,536 characters long.
           */
          PUTCLIP 'hello sailor!'
```
# **1.38 termRexx.guide/QUIT**

```
The QUIT command
Format:
    QUIT [Force]
Template:
```
FORCE/S Purpose: Terminates the application. Specifications: Terminates program execution, will ask for a confirmation to leave unless the Force parameter is used. Caution: this command may fail if there are still output windows open on the 'term' screen. Posult: - Warning: If user did not confirm termination. Example: /\* Try to terminate the program, ask for confirmation.  $*/$ QUIT  $/*$  If no confirmation was given terminate by force.  $*/$ IF rc ~= 0 THEN QUIT FORCE

#### **1.39 termRexx.guide/READ**

The READ command

Format:

READ [Num <Number of bytes>] [CR] [Noecho] [Verbatim] [Timeout <Seconds>] [Terminator <Character>] [[Prompt] <Prompt text>]

Template:

NUM/K/N,CR/S,NOECHO/S,VERBATIM/S,TIMEOUT/K/N,TERMINATOR/K,PROMPT/K/F

```
Purpose:
```
Reads a number of bytes or a string from the serial line.

Specifications:

If Num parameter is given will read a number of bytes from the serial line (note: only a maximum of 65,536 bytes can be read). The command will return when the read request has been satisfied, the timeout (settable using the TIMEOUT command) has elapsed or the command was aborted.

If the CR parameter is given will handle simple line editing functions (Backspace, Control-X) and return a string as soon as the Carriage return key is pressed, the timeout (settable using the

TIMEOUT

command) has elapsed or the command is aborted. The Noecho parameter will cause 'term' not to echo typed characters back to the remote. Note that in order to see any input on the local side the remote is to echo the characters typed back. With the Timeout parameter you can override the global timeout value (settable using the TIMEOUT command) for this command. The Terminator parameter tells the command to stop when finding the given character in the input stream. For example, TERMINATOR "\n" would tell the command to stop when finding the line feed character in the input stream. If present, the Prompt text will be sent across the serial line, much the same as if it had been sent using the SEND command. This command pays attention to the current character translation table for incoming characters. If the characters are to be read without any changes made one has to use the Verbatim parameter. Result: The string read. Warning: If command was cancelled, no input was made or, if the CR parameter is used, the timeout elapsed. Example: /\* Enable command results. \*/ OPTIONS RESULTS  $/*$  Set the read timeout to five seconds. \*/ TIMEOUT 5 /\* Read seven bytes. \*/ READ NUM 7  $/*$  Output the result.  $*/$ IF  $rc \approx = 0$  THEN SAY 'no data was read' ELSE SAY result /\* Wait up to eight seconds to eight bytes to arrive.  $*/$ READ TIMEOUT 8 NUM 8  $/*$  Turn the timeout off.  $*/$ 

TIMEOUT OFF /\* Prompt for input. \*/ READ CR PROMPT 'Enter a line of text:' /\* Output the result.  $*/$ IF  $rc \approx 0$  THEN SAY 'no input was made' ELSE SAY result

#### **1.40 termRexx.guide/RECEIVEFILE**

```
The RECEIVEFILE command
Format:
     RECEIVEFILE [Mode <ASCII|Text|Binary>] [Name <File name>]
Template:
    MODE/K, NAME/K
Purpose:
    Receive one or more files using the XPR protocol.
Specifications:
     Receives one or more files using the currently configured XPR
     protocol. The Mode parameter determines the file transfer mode
     (either plain ASCII, Text mode or binary file mode), if omitted
     the file(s) will be received in binary mode. Some file transfer
     protocols do not require any file names to be given as they have
    their own means to determine the names of the files to be
     received. However, a file name parameter can be given. If omitted
     the file transfer protocol will prompt the user for a file name if
     necessary.
     The names of all files received are placed on the download list
     for processing. The list will be cleared before the transfer is
     started.
Result:
     -
Warning:
     If user cancelled file selection.
Example:
          /* Start to receive a file in text mode. */
          RECEIVEFILE MODE text
```
## **1.41 termRexx.guide/REDIAL**

The REDIAL command

```
Format:
    REDIAL
Template:
     ,
Purpose:
     Redials the numbers remaining in the currently configured dialing
     list.
Specifications:
     Redials the numbers which still remain in the dialing list built
     either by the phone book or by the
                DIAL
                 command. Note that this
     command will return as soon as the dialing process is initiated.
Result:
     -
Warning:
     If dialing list is empty.
Example:
          /* Redial the list. */
          REDIAL
          /* Successful? */
          IF rc \sim= 0 THEN SAY 'dialing list is empty'
```
#### **1.42 termRexx.guide/REMITEM**

The REMITEM command

Format:

```
REMITEM [From] <Upload|Download|Dial|Wait> [Name <Name or
wildcard>]
```
Template: FROM/A,NAME/K/F

Purpose:

```
Removes one or more items from a list.
Specifications:
     Removes one or more items from a list. If no Name parameter is
     given will remove the currently selected list item (selectable
     using the
                SELECTITEM
                 command). The Name parameter can be a proper
     name or a wildcard pattern.
     Note: Cannot remove named items from the dial list.
Result:
     -
Warning:
     If no list item would match the name pattern.
Example:
          /* Remove the currently selected item from the wait list. */REMITEM FROM wait
          /* Remove all items from the wait list which end with 'z'. */
          REMITEM FROM wait NAME '#?z'
```
## **1.43 termRexx.guide/REQUESTFILE**

```
The REQUESTFILE command
Format:
     REQUESTFILE [Title <Title text>] [Path <Path name>] [File <File
     name>] [Pattern <Wildcard pattern>] [Multi] [Stem|Name <Variable
    name>]
Template:
     TITLE/K,PATH/K,FILE/K,PATTERN/K,MULTI/S,STEM=NAME/K
Purpose:
     Requests one or more file names from the user.
Specifications:
     Requests one or more file names from the user. Will present a file
     requester with given title text and preset path, file name and
     pattern values. If only a single file name is to be requested will
     place the result in the result variable. The Multi parameter
     allows multiple files to be selected, the number of files selected
     and the file names will be placed in the variable specified using
     the Stem parameter.
Result:
     The name of the file selected will be placed in the result
```

```
variable. If multiple file were selected, will place the following
     information in the supplied stem variable:
    <Variable name>.COUNT
          The number of files selected.
    <Variable name>.0 through <Variable name>.n-1
          The file names selected.
Warning:
     If user cancelled selection.
Example:
          /* Enable command results. */
          OPTIONS RESULTS
          /* Request a single file name from the user. */REQUESTFILE TITLE '"select a file"'
          /* Output the result. */
          IF rc \sim= 0 THEN
             SAY 'no file was selected'
          ELSE
             SAY result
          /* Request several files. */
          REQUESTFILE TITLE 'select several files' MULTI STEM names
          /* Output the result. */
          IF rc \approx = 0 THEN
             SAY 'no files were selected'
          ELSE DO
             SAY 'files selected:' names.count
             DO i = 0 TO names.count - 1
                SAY names.i
             END
          END
```
## **1.44 termRexx.guide/REQUESTNOTIFY**

Purpose:

```
The REQUESTNOTIFY command
Format:
     REQUESTNOTIFY [Title <Title text>] [Prompt] <Prompt text>
Template:
     TITLE/K,PROMPT/A/F
```
Notify the user with a message. Specifications: Opens a requester to notify the user, the prompt text can include line feed characters ('0A'X), the user will be able to answer the requester by clicking on a Continue button. Result: - Warning: - Example: /\* Notify the user. \*/ REQUESTNOTIFY TITLE '"Important information"' ... ...PROMPT 'This message is important'

## **1.45 termRexx.guide/REQUESTNUMBER**

```
The REQUESTNUMBER command
Format:
     REQUESTNUMBER [Default <Default number>] [Prompt <Prompt text>]
Template:
    DEFAULT/K/N,PROMPT/K/F
Purpose:
     Requests a numeric value from the user
Specifications:
     Requests a numeric value from the user, will display the provided
     prompt text or a default text and present the provided default
     number, so user can simply hit return to accept the defaults.
Result:
    The number the has entered.
Warning:
     If user cancelled requester.
Example:
          /* Enable command results. */
          OPTIONS RESULTS
          /* Requester a single number. */REQUESTNUMBER DEFAULT 42 PROMPT 'Enter the answer'
          /* Output the result. */
```

```
IF rc \sim= 0 THEN
   SAY 'no number was entered'
ELSE
   SAY result
```
## **1.46 termRexx.guide/REQUESTRESPONSE**

```
The REQUESTRESPONSE command
Format:
     REQUESTRESPONSE [Title <Title text>] [Options <Options string>]
     [Prompt] <Prompt text>
Template:
     TITLE/K,OPTIONS/K,PROMPT/A/F
Purpose:
     Request a response from user.
Specifications:
     Requests a response from the user, uses provided title and prompt
     text and a number of options. If no options are specified will use
     Yes|No as the defaults.
Result:
     For Options passed as Yes|Perhaps|No will return 1 for Yes, 2 for
     Perhaps and return a warning for No.
Warning:
     If user selected negative choice.
Example:
          /* Enable command results. */OPTIONS RESULTS
          /* Request a response. */
          REQUESTRESPONSE PROMPT 'Are you indecisive?' ...
          ...OPTIONS '"Yes|Don't know|No"'
          /* Look at the response. */
          IF rc \approx = 0 THEN
             SAY 'Not indecisive'
          ELSE DO
             IF result = 0 THEN
                SAY 'Indecisive'
             ELSE
                SAY 'Probably indecisive'
          END
```
# **1.47 termRexx.guide/REQUESTSTRING**

```
The REQUESTSTRING command
Format:
     REQUESTSTRING [Secret] [Default <String>] [Prompt <Text>]
Template:
     SECRET/S,DEFAULT/K,PROMPT/K/F
Purpose:
     Requests a string from the user.
Specifications:
     Requests a string from the user, will display the provided prompt
     text or a default text and present the provided default string, so
     user can simply hit return to accept the defaults.
     If the Secret parameter is provided, will not display the
     characters typed.
Result:
     The text the user entered.
Warning:
     If user cancelled the requester.
Example:
          /* Enable command results. */
          OPTIONS RESULTS
          /* Request a secret string. */
          REQUESTSTRING SECRET DEFAULT '"hello sailor!"' ...
          ...PROMPT 'Enter secret message'
          /* Output the result. */
          IF rc \sim= 0 THEN
             SAY 'no text was entered'
          ELSE
             SAY result
```
## **1.48 termRexx.guide/RESET**

The RESET command Format: RESET [Clear][Styles][Text][Timer] Template:

CLEAR/S, STYLES/S, TEXT/S, TIMER/S

```
Purpose:
     This is a superset of all the RESET commands.
Specifications:
     See
                RESETSTYLES
                 ,
                RESETTEXT
                 ,
                RESETSCREEN
                 ,
                RESETTIMER
                 .
Result:
  -
Warning:
     -
Example:
          /* Reset the terminal screen. */
          RESET CLEAR
```
# **1.49 termRexx.guide/RESETSCREEN**

```
The RESETSCREEN command
Format:
    RESETSCREEN
Template:
    ,
Purpose:
    Resets the terminal screen to defaults.
Specifications:
    Resets the terminal screen to defaults, this includes clearing the
     screen, moving the cursor to the home position and resetting text,
    text rendering styles and colours.
Result:
     -
Warning:
    -
Example:
          /* Reset the terminal screen. */
```
RESETSCREEN

# **1.50 termRexx.guide/RESETSTYLES**

```
The RESETSTYLES command
Format:
    RESETSTYLES
Template:
    ,
Purpose:
    Resets the text rendering styles to defaults.
Specifications:
    Resets the text rendering styles to defaults, turning off inverse
    video, boldface, italics, etc. modes.
Result:
  -
Warning:
     -
Example:
          /* Reset the text rendering styles. */RESETSTYLES
```
# **1.51 termRexx.guide/RESETTEXT**

```
The RESETTEXT command
Format:
    RESETTEXT
Template:
    \mathcal{L}Purpose:
     Reset the terminal text to defaults.
Specifications:
     Reset the terminal text to defaults, this includes switching back
     from graphics text or G1 mode.
Result:
     -
```

```
Warning:
     -
Example:
          /* Reset the terminal text. */RESETTEXT
```
## **1.52 termRexx.guide/RESETTIMER**

```
The RESETTIMER command
Format:
    RESETTIMER
Template:
  \mathcal{L}Purpose:
    Reset the online timer.
Specifications:
     The online timer is reset to 00:00:00, regardless whether 'term'
     is currently online or not.
Result:
     -
Warning:
     -
Example:
          /* Reset the online timer. */RESETTIMER
```
## **1.53 termRexx.guide/RX**

```
The RX command
Format:
    RX [Console] [Async] [Command] <Command name>
Template:
    CONSOLE/S,ASYNC/S,COMMAND/A/F
Purpose:
    Invokes an ARexx macro file.
Specifications:
```
Invokes an ARexx macro file, if Console argument specified opens a console output window, else uses NIL:, if Async argument specified executes the macro asynchronously. Result: - Warning: - Example: /\* Launch the 'term' command shell. \*/ RX CONSOLE ASYNC 'term:cmdshell.term'

## **1.54 termRexx.guide/SAVE**

The SAVE command

```
Format:
     SAVE [From] <Translations|Functionkeys|
     Cursorkeys|Fastmacros|Hotkeys|Speech|
     Sound|Buffer|Configuration|Phone| Screentext|Screenimage>
Template:
     FROM/A
Purpose:
     Saves data to a disk file.
Specifications:
     Saves data to a disk file, will prompt for a file name to save to.
     See
                SAVEAS
                 command for more information.
Result:
     -
Warning:
     If user cancels save operation.
Example:
          /* Save the terminal screen contents to an
           * IFF-ILBM file.
           */
          SAVE FROM screenimage
```
## **1.55 termRexx.guide/SAVEAS**

```
The SAVEAS command
Format:
     SAVEAS [Name <File name>] [From]
     <Translations|Functionkeys|Cursorkeys|
     Fastmacros|Hotkeys|Speech|Sound|Buffer|
     Configuration|Phone|Screentext| Screenimage>
Template:
     NAME/K,FROM/A
Purpose:
     Saves data to a disk file.
Specifications:
     Saves data to a disk file, will prompt for a filename to save to
     if none is provided. Will save either parts of the program
     configuration or the phone book contents (Phonebook parameter),
     the contents of the terminal screen as plain ASCII text
     (Screentext parameter) or the contents of the terminal
     screen as an IFF-ILBM-file (Screenimage parameter).
Result:
     -
Warning:
     If user cancels save operation.
Example:
          /* Save the program configuration to a file. */SAVEAS NAME 'ram:term.prefs' FROM configuration
```
#### **1.56 termRexx.guide/SELECTITEM**

```
The SELECTITEM command
Format:
     SELECTITEM [Name <Name>] [From] <Upload|Download|Dial|Wait>
     [Next|Prev|Previous|Top|Bottom]
Template:
     NAME/K,FROM/A,NEXT/S,PREV=PREVIOUS/S,TOP/S,BOTTOM/S
Purpose:
     Select an item from a list.
Specifications:
     Selects an item from a list, returns the item name in the result
     variable. The Top parameter will select the first list item,
     Bottom the last item. The Previous parameter will select the
```

```
previous list item, Next the next successive item. Instead of
     using a positioning parameter, it is also possible to use a
     wildcard pattern or name with the Name parameter. The first list
     item to match the name will be selected.
     Note: cannot be used with the dial list.
Result:
     Returns the list item in the result variable.
Warning:
     If end of list reached.
Example:
          /* Enable command results. */
          OPTIONS RESULTS
          /* Output the contents of the download list. */SELECTITEM FROM download TOP
          DO WHILE rc = 0SAY result
             SELECTITEM FROM download NEXT
          END
```
#### **1.57 termRexx.guide/SEND**

```
The SEND command
Format:
    SEND [Noecho] [Local] [Literal] [Byte <ASCII code>] [Text] <Text>
Template:
     NOECHO/S,LOCAL/S,LITERAL/S,BYTE/K/N,TEXT/A/F
Purpose:
     Sends the provided text to the serial line, executes embedded
     command sequences.
Specifications:
     Sends the provided text to the serial line, executes embedded
     command sequences (see main program documentation). To send a
     single byte, use the Byte parameter. The Noecho parameter will
     suppress terminal output. The Local parameter will cause the text
     to be output only locally in the terminal window, it will not be
     sent across the serial line. The Literal parameter keeps 'term'
     from interpreting any special characters, such as \r, in the text
```
to send and just transmits the text you passed in.

Result:

-

```
Warning:
     -
Example:
          /* Send some text to the serial line. */
          SEND 'This is some text.\r\n'
          /* Send a single byte (a null) to the serial line. */
          SEND BYTE 0
          /* Execute an embedded command (send a break signal). */
          SEND '\x\'
```
## **1.58 termRexx.guide/SENDBREAK**

```
The SENDBREAK command
Format:
    SENDBREAK
Template:
    ,
Purpose:
     Send a break signal across the serial line.
Specifications:
     Send a break signal across the serial line.
Result:
     -
Warning:
     -
Example:
          /* Send a break signal. */
          SENDBREAK
```
# **1.59 termRexx.guide/SENDFILE**

```
The SENDFILE command
```

```
Format:
```
SENDFILE [Mode <ASCII|Text|Binary>] [Names] {File names}

Template: MODE/K, NAMES/M Purpose: Transfers files using the currently selected file transfer protocol. Specifications: Transfers one or more files using the currently configured XPR protocol. The Mode parameter determines the file transfer mode (either plain ASCII, Text mode or binary file mode), if omitted the file(s) will be sent in binary mode. Some file transfer protocols do not require any file names to be given as they have their own means to determine the names of the files to be sent. However, a file name parameter can be given. If omitted the file transfer protocol will prompt the user for a file name if necessary. Several file names can be given if necessary, they will be transferred along with the file names stored in the upload list. The file transfer process will remove any files successfully transferred from the upload list, leaving only those behing which were not to be transferred correctly. Files whose names do not include a fully qualified path name are expected to reside in the default upload directory as specified in the main program paths settings. Result: - Warning: If user cancels file selection. Example: /\* Prompt for files to be uploaded. \*/ SENDFILE /\* Send a single file. \*/ SENDFILE 'c:list' /\* Clear the upload list, add a single file name.  $*/$ CLEAR upload ADDITEM TO upload NAME 'c:dir'  $/*$  Transfer the file.  $*/$ SENDFILE

#### **1.60 termRexx.guide/SETATTR**

The SETATTR command

```
Format:
     SETATTR [Object] <Name> [Field] <Name> [Stem <Name>] [Var <Name>]
Template:
     OBJECT/A, FIELD, STEM/K, VAR
Purpose:
     Sets a certain application attribute.
Specifications:
     Sets a certain application attribute, retrieves the information
     from the supplied stem or simple variable. For a list of valid
     attributes, see the section entitled
                Attributes
                .
Result:
     -
Warning:
     -
Example:
          /* Set the transfer speed. */
          SETATTR serialprefs baudrate 2400
```
## **1.61 termRexx.guide/SPEAK**

```
The SPEAK command
Format:
    SPEAK [Text] <Text>
Template:
     TEXT/A/F
Purpose:
     Speaks the provided text using the Amiga speech synthesizer.
Specifications:
     Speaks the provided text using the Amiga speech synthesizer,
     requires that speech support is enabled.
Result:
     -
Warning:
     -
Example:
          /* Say something sensible. */
```
SPEAK 'something sensible'

# **1.62 termRexx.guide/STOPBITS**

```
The STOPBITS command
Format:
    STOPBITS [0|1]
Template:
    0/S, 1/SPurpose:
     Sets the serial line stop bits.
Specifications:
     Sets the serial line stop bits.
Result:
    Returns the old number of stop bits.
Warning:
     -
Example:
          /* Set the serial line stop bits. */
          STOPBITS 1
```
## **1.63 termRexx.guide/TEXTBUFFER**

```
The TEXTBUFFER command
Format:
    TEXTBUFFER [Lock|Unlock]
Template:
    LOCK/S,UNLOCK/S
Purpose:
     Locks or unlocks the text buffer contents.
Specifications:
    Locks or unlocks the text buffer contents, similar to the effect
     of the corresponding main menu entry.
Result:
     -
Warning:
```
Example:

 $\equiv$ 

/\* Lock the text buffer. \*/

```
TEXTBUFFER LOCK
```
# **1.64 termRexx.guide/TIMEOUT**

```
The TIMEOUT command
Format:
     TIMEOUT [[Sec|Seconds] <Number>] [Off]
Template:
     SEC=SECONDS/N,OFF/S
Purpose:
     Sets the serial read timeout.
Specifications:
    Sets the timeout the
                WATT
                 and
                READ
                 commands will wait until they
     exit.
Result:
     -
Warning:
     -
Example:
          /* Set the read timeout. */TIMEOUT SEC 5
```
# **1.65 termRexx.guide/TRAP**

```
The TRAP command
Format:
    TRAP <On|Off>
Template:
    ON/S,OFF/S
```
Purpose: Turns the trap list processing on or off. Specifications: This command tells the main program whether it should process entries of the trap list when filtering input or not. Result: - Warning: - Example:  $/*$  Ignore the trap list.  $*/$ 

TRAP OFF

#### **1.66 termRexx.guide/WAIT**

The WAIT command

Format:

WAIT [Noecho] [Timeout <Seconds>] [[Text] <Text>]

Template:

NOECHO/S,TIMEOUT/K/N,TEXT/F

Purpose:

Waits for a certain sequence of characters to be received from the serial line.

Specifications:

Wait for text to be received from the serial line. If no text to wait for is provided wait for either item of the wait list to appear. The Noecho parameter suppresses terminal output. Note that text comparison does not consider the case of characters (in respect to the ECMA Latin 1 character set). As 'term' has control over the incoming data stream before and after the WAIT command is executed, it may 'eat' and process data the WAIT command ought to receive. In order to avoid this effect you can use the PROCESSIO command (see

PROCESSIO

). For example, at the beginning of a program you could tell 'term' to leave the incoming data stream alone with the PROCESSIO OFF command, then invoke the WAIT command as needed, and eventually when your program exits allow 'term' to process incoming data with the PROCESSIO ON command.

With the Timeout parameter you can override the global timeout value (settable using the **TIMEOUT** command) for this command.

```
Result:
     Returns the string found.
Warning:
     If timeout has elapsed before any matching text was received.
Example:
          /* Enable command results. */OPTIONS RESULTS
          /* Set the read timeout. */
          TIMEOUT SEC 30
          /* Wait for a single line of text. */
          WAIT 'some text'
          /* Wait up to ten seconds for a single line of text. */WAIT TIMEOUT 10 'some more text'
          /* Clear the wait list, add a few items. */CLEAR wait
          ADDITEM TO wait NAME 'foo'
          ADDITEM TO wait NAME 'bar'
          /* Wait for the text to appear. */WATT
          /* Output the result. */
          IF rc \approx = 0 THEN
             SAY 'no text was received'
          ELSE
             SAY result
```
## **1.67 termRexx.guide/WINDOW**

The WINDOW command

```
Format:
     WINDOW [Names] {<Buffer|Review|Packet|Fastmacros|
     Status|Main|UploadQueue>} [Open|Close] [Activate] [Min|Max]
     [Front|Back] [Top|Bottom|Up|Down]
Template:
```

```
NAMES/A/M,OPEN/S,CLOSE/S,ACTIVATE/S,MIN/S,MAX/S,FRONT/S,BACK/S,
TOP/S,BOTTOM/S,UP/S,DOWN/S
```
Purpose: Manipulates the aspects of a window. Specifications: Manipulates the aspects of a window. Not all windows will support all available commands. The windows supported are: Buffer The text buffer window and screen. Supports the Open, Close, Activate and Front commands. Review The review window. Supports the Open, Close, Activate, Min, Max, Front, Back, Top, Bottom, Up, and Down commands. Packet The packet window. Supports the Open, Close, Activate, Min, Max, Front and Back commands. Fastmacros The fast! macro window. Supports the Open, Close, Activate, Min, Max, Front and Back commands. Status The status window. Supports the Open, Close, Activate, Front and Back commands. Main The main program window. Supports the Open, Close, Activate, Front and Back commands. Result: - Warning: - Example: /\* Open all available windows. \*/

WINDOW buffer review packet fastmacros status main OPEN

#### **1.68 termRexx.guide/Attributes**

#### Attributes

Several of the application's internal variables are can be accessed and modified using the GETATTR and SETATTR commands. Information is available on the objects and their associated fields explained below. Each line consists of the object and field name and the type of the available data:

Numeric data <Object>.<Field> Numeric The information is a numeric value. Text data <Object>.<Field> Text The information is a text string. Boolean data <Object>.<Field> Boolean The information is a boolean value and can be ON or OFF. Mapped codes <Object>.<Field> <Value 1> ... <Value n> The information can be one of the given values. The TERM object (read-only) TERM.VERSION Text The 'term' program revision. TERM.SCREEN Text The name of the public screen the 'term' main window has been opened on. TERM.SESSION.ONLINE Boolean Whether the program is currently online or not. TERM.SESSION.SESSIONSTART Text Time and date when the 'term' program was started. TERM.SESSION.BYTESSENT Numeric TERM.SESSION.BYTESRECEIVED Numeric TERM.SESSION.CONNECTMESSAGE Text The message issued by the modem when the connection was

established.

- TERM.SESSION.BBSNAME Text
- TERM.SESSION.BBSNUMBER Text
- TERM.SESSION.BBSCOMMENT Text
- TERM.SESSION.USERNAME Text
- TERM.SESSION.ONLINEMINUTES Numeric

The number of minutes the program is currently connected to a BBS.

TERM.SESSION.ONLINECOST Numeric

The cost of the connection to the BBS.

TERM.AREXX

Text

The name of the ARexx host port the program is communicating with.

TERM.LASTERROR

Numeric

The code corresponding to the error the last command has caused.

TERM.TERMINAL.ROWS Numeric

The number of available terminal screen rows.

TERM.TERMINAL.COLUMNS

```
Numeric
```
The number of available terminal screen columns.

```
TERM.BUFFER.SIZE
     Numeric
```
The size of the text buffer.

The PHONEBOOK object (read-only)

Available fields are: PHONEBOOK.COUNT Numeric

> The number of entries in the phonebook. The single phonebook entries can be accessed as PHONEBOOK.0... through PHONEBOOK.n-1....

PHONEBOOK.n.NAME Text PHONEBOOK.n.NUMBER Text PHONEBOOK.n.COMMENTTEXT Text PHONEBOOK.n.USERNAME Text PHONEBOOK.n.PASSWORDTEXT Text The SERIALPREFS object Available fields are: SERIALPREFS.BAUDRATE Numeric SERIALPREFS.BREAKLENGTH Numeric The break signal length in microseconds. SERIALPREFS.BUFFERSIZE Numeric SERIALPREFS.DEVICENAME Text SERIALPREFS.UNIT Numeric SERIALPREFS.BITSPERCHAR Numeric The number of bits per transferred char. This can be either seven or eight. SERIALPREFS.PARITYMODE NONE EVEN ODD MARK SPACE. SERIALPREFS.STOPBITS Numeric The number of stop bits to be used. This can be either 0 or 1. SERIALPREFS.HANDSHAKINGMODE NONE RTSCTS RTSCTSDSR SERIALPREFS.DUPLEXMODE HALF FULL SERIALPREFS.LOCALECHO

Boolean

- SERIALPREFS.INTERNALXONXOFF Boolean
- SERIALPREFS.HIGHSPEED Boolean
- SERIALPREFS.SHARED Boolean
- SERIALPREFS.STRIPBIT8 Boolean
- SERIALPREFS.CARRIERCHECK Boolean
- SERIALPREFS.PASSXONXOFFTHROUGH Boolean
- SERIALPREFS.DIRECTCONNECTION Boolean
- SERIALPREFS.QUANTUM Numeric
- SERIALPREFS.USEOWNDEVUNIT Boolean
- SERIALPREFS.OWNDEVUNITREQUEST RELEASE RELEASERETRY IGNORE
- The MODEMPREFS object

```
Available fields are:
MODEMPREFS.MODEMINITTEXT
    Text
```
- MODEMPREFS.MODEMEXITTEXT Text
- MODEMPREFS.MODEMHANGUPTEXT Text
- MODEMPREFS.DIALPREFIXTEXT Text
- MODEMPREFS.DIALSUFFIXTEXT Text
- MODEMPREFS.CHARSENDDELAY Numeric
- MODEMPREFS.DIALMODE PULSE TONE
- MODEMPREFS.NOCARRIERTEXT

Text

MODEMPREFS.NODIALTONETEXT Text

- MODEMPREFS.CONNECTTEXT Text
- MODEMPREFS.VOICETEXT Text
- MODEMPREFS.RINGTEXT Text
- MODEMPREFS.BUSYTEXT Text
- MODEMPREFS.OKTEXT Text
- MODEMPREFS.ERRORTEXT Text
- MODEMPREFS.REDIALDELAY Numeric
	- The redial delay in seconds
- MODEMPREFS.DIALRETRIES Numeric
- MODEMPREFS.DIALTIMEOUT Numeric
	- The dial timeout in seconds
- MODEMPREFS.VERBOSEDIALING Boolean
- MODEMPREFS.CONNECTAUTOBAUD Boolean
- MODEMPREFS.HANGUPDROPSDTR Boolean
- MODEMPREFS.REDIALAFTERHANGUP Boolean
- MODEMPREFS.NOCARRIERISBUSY Boolean
- MODEMPREFS.CONNECTLIMIT Numeric
	- Time limit in minutes.

MODEMPREFS.CONNECTLIMITMACRO

Text

MODEMPREFS.TIMETOCONNECT Numeric

MODEMPREFS.INTERDIALDELAY Numeric

The SCREENPREFS object

Available fields are: SCREENPREFS.COLOURMODE TWO FOUR EIGHT SIXTEEN

- SCREENPREFS.FONTNAME Text
- SCREENPREFS.FONTSIZE Numeric

SCREENPREFS.MAKESCREENPUBLIC Boolean

SCREENPREFS.SHANGHAIWINDOWS Boolean

- SCREENPREFS.BLINKING Boolean
- SCREENPREFS.FASTERLAYOUT Boolean

SCREENPREFS.TITLEBAR Boolean

SCREENPREFS.STATUSLINEMODE DISABLED STANDARD COMPRESSED

SCREENPREFS.USEPUBSCREEN Boolean

- SCREENPREFS.PUBSCREENNAME Text
- SCREENPREFS.USEPENS Boolean

SCREENPREFS.WINDOWBORDER Boolean

SCREENPREFS.SPLITSTATUS Boolean

SCREENPREFS.ONLINEDISPLAY TIME COST BOTH

The TERMINALPREFS object

Available fields are: TERMINALPREFS.BELLMODE NONE VISIBLE AUDIBLE BOTH SYSTEM TERMINALPREFS.ALERTMODE NONE BELL SCREEN BOTH TERMINALPREFS.EMULATIONMODE INTERNAL ATOMIC TTY EXTERNAL HEX TERMINALPREFS.FONTMODE STANDARD IBM IBMRAW TERMINALPREFS.SENDCRMODE IGNORE CR CRLF TERMINALPREFS.SENDLFMODE IGNORE LF LFCR TERMINALPREFS.RECEIVECRMODE IGNORE CR CRLF TERMINALPREFS.RECEIVELFMODE IGNORE LF LFCR TERMINALPREFS.NUMCOLUMNS Numeric TERMINALPREFS.NUMLINES Numeric TERMINALPREFS.KEYMAPNAME Text TERMINALPREFS.EMULATIONNAME Text TERMINALPREFS.FONTNAME Text TERMINALPREFS.FONTSIZE Numeric TERMINALPREFS.USETERMINALPROCESS Boolean TERMINALPREFS.AUTOSIZE Boolean The EMULATIONPREFS object Available fields are: EMULATIONPREFS.IDENTIFICATION VT200 VT102 VT101 VT100

EMULATIONPREFS.CURSORMODE
STANDARD APPLICATION

- EMULATIONPREFS.NUMERICMODE STANDARD APPLICATION
- EMULATIONPREFS.CURSORWRAP Boolean
- EMULATIONPREFS.LINEWRAP Boolean
- EMULATIONPREFS.INSERTMODE Boolean
- EMULATIONPREFS.NEWLINEMODE Boolean
- EMULATIONPREFS.SCROLLMODE JUMP SMOOTH
- EMULATIONPREFS.DESTRUCTIVEBACKSPACE OFF OVERSTRIKE OVERSTRIKESHIFT
- EMULATIONPREFS.SWAPBSDELETE Boolean
- EMULATIONPREFS.PRINTERENABLED Boolean
- EMULATIONPREFS.ANSWERBACKTEXT Text
- EMULATIONPREFS.CLSRESETSCURSOR Boolean
- EMULATIONPREFS.NUMPADLOCKED Boolean
- EMULATIONPREFS.CURSORLOCKED Boolean
- EMULATIONPREFS.FONTLOCKED Boolean
- EMULATIONPREFS.WRAPLOCKED Boolean
- EMULATIONPREFS.STYLELOCKED Boolean
- EMULATIONPREFS.COLOURLOCKED Boolean
- EMULATIONPREFS.MAXPRESCROLL Numeric
- EMULATIONPREFS.MAXJUMP

Numeric EMULATIONPREFS.USEPENS Boolean The CLIPBOARDPREFS object Available fields are: CLIPBOARDPREFS.UNIT Numeric CLIPBOARDPREFS.CONVERTLF Wahrheitswert CLIPBOARDPREFS.LINEDELAY Numeric Paste line delay in 1/100 seconds. CLIPBOARDPREFS.CHARDELAY Numeric Paste character delay in 1/100 seconds. CLIPBOARDPREFS.LINEPROMPTTEXT Text CLIPBOARDPREFS.SENDTIMEOUT Numeric Timeout in 1/100 seconds. CLIPBOARDPREFS.TEXTPACING DIRECT ECHO ANYECHO PROMPT DELAY KEYBOARD CLIPBOARDPREFS.INSERTPREFIXTEXT Text CLIPBOARDPREFS.INSERTSUFFIXTEXT Text The CAPTUREPREFS object Available fields are: CAPTUREPREFS.LOGACTIONS Boolean CAPTUREPREFS.LOGFILENAME Text CAPTUREPREFS.LOGCALLS Boolean CAPTUREPREFS.CALLLOGFILENAME Text CAPTUREPREFS.MAXBUFFERSIZE

Numeric

- CAPTUREPREFS.BUFFER Boolean
- CAPTUREPREFS.BUFFERSAVEPATH Text
- CAPTUREPREFS.CONNECTAUTOCAPTURE Boolean
- CAPTUREPREFS.AUTOCAPTUREDATE NAME, INCLUDE
- CAPTUREPREFS.CAPTUREFILTER Boolean
- CAPTUREPREFS.CONVERTCHARACTERS Boolean
- CAPTUREPREFS.CAPTUREPATH Text
- CAPTUREPREFS.OPENBUFFERWINDOW TOP, END
- CAPTUREPREFS.REMEMBERBUFFERWINDOW Boolean
- CAPTUREPREFS.OPENBUFFERSCREEN TOP, END
- CAPTUREPREFS.REMEMBERBUFFERSCREEN Boolean
- CAPTUREPREFS.BUFFERSCREENPOSITION LEFT, MID, RIGHT
- CAPTUREPREFS.BUFFERWIDTH Numeric
- CAPTUREPREFS.SEARCHHISTORY Numeric
- CAPTUREPREFS.BUFFERSAFETYMEMORY Numeric
- The COMMANDPREFS object

Available fields are: COMMANDPREFS.STARTUPMACROTEXT Text

COMMANDPREFS.LOGINMACROTEXT Text

COMMANDPREFS.LOGOFFMACROTEXT

Text COMMANDPREFS.UPLOADMACROTEXT Text COMMANDPREFS.DOWNLOADMACROTEXT Text The MISCPREFS object Available fields are: MISCPREFS.PRIORITY Numeric MISCPREFS.BACKUPCONFIG Boolean MISCPREFS.OPENFASTMACROPANEL Boolean MISCPREFS.RELEASEDEVICE Boolean MISCPREFS.CREATEICONS Boolean MISCPREFS.SIMPLEIO Boolean MISCPREFS.PROTECTIVEMODE Boolean MISCPREFS.IOBUFFERSIZE Numeric MISCPREFS.ALERTMODE NONE BELL SCREEN BOTH MISCPREFS.REQUESTERMODE IGNORE CENTRE RELATIVE MISCPREFS.REQUESTERLEFT Numeric MISCPREFS.REQUESTERTOP Numeric MISCPREFS.REQUESTERWIDTH Numeric MISCPREFS.REQUESTERHEIGHT Numeric MISCPREFS.CONSOLEWINDOW Text MISCPREFS.SUPPRESSOUTPUT

Boolean

- The PATHPREFS object
- Available fields are: PATHPREFS.ASCIIUPLOADPATH Text
- PATHPREFS.ASCIIDOWNLOADPATH Text
- PATHPREFS.TEXTUPLOADPATH Text
- PATHPREFS.TEXTDOWNLOADPATH Text
- PATHPREFS.BINARYUPLOADPATH Text
- PATHPREFS.BINARYDOWNLOADPATH Text
- PATHPREFS.CONFIGPATH Text
- PATHPREFS.EDITORNAME Text
- PATHPREFS.HELPFILENAME Text
- The TRANSFERPREFS object

Available fields are: TRANSFERPREFS.DEFAULTPROTOCOL Text

- TRANSFERPREFS.ERRORNOTIFYCOUNT Numeric
- TRANSFERPREFS.ERRORNOTIFYWHEN NEVER ALWAYS START END
- TRANSFERPREFS.ASCIIUPLOADPROTOCOL Text
- TRANSFERPREFS.ASCIIDOWNLOADPROTOCOL Text
- TRANSFERPREFS.QUIETTRANSFER Boolean
- TRANSFERPREFS.MANGLEFILENAMES Boolean
- TRANSFERPREFS.LINEDELAY

Numeric TRANSFERPREFS.CHARDELAY Numeric TRANSFERPREFS.LINEPROMPTTEXT Text TRANSFERPREFS.TEXTPACING DIRECT ECHO ANYECHO PROMPT DELAY KEYBOARD TRANSFERPREFS.SENDTIMEOUT Numeric TRANSFERPREFS.STRIPBIT8 Boolean TRANSFERPREFS.IGNOREDATAPASTTERMINATOR Boolean TRANSFERPREFS.TERMINATORCHAR Numeric TRANSFERPREFS.IDENTIFYCOMMAND Text TRANSFERPREFS.EXPANDBLANKLINES Boolean TRANSFERPREFS.TEXTUPLOADPROTOCOL Text TRANSFERPREFS.TEXTDOWNLOADPROTOCOL Text TRANSFERPREFS.BINARYUPLOADPROTOCOL Text TRANSFERPREFS.BINARYDOWNLOADPROTOCOL Text TRANSFERPREFS.OVERRIDEPATH Boolean TRANSFERPREFS.SETARCHIVEDBIT Boolean TRANSFERPREFS.COMMENTMODE IGNORE FILETYPE SOURCE TRANSFERPREFS.TRANSFERICONS Boolean TRANSFERPREFS.HIDEUPLOADICON Boolean TRANSFERPREFS.TRANSFERPERFMETER

Boolean

- TRANSFERPREFS.DEFAULTTYPE XPR or PROGRAM
- TRANSFERPREFS.DEFAULTSENDSIGNATURE Text
- TRANSFERPREFS.DEFAULTRECEIVESIGNATURE Text
- TRANSFERPREFS.ASCIIUPLOADTYPE XPR, PROGRAM, DEFAULT or INTERNAL
- TRANSFERPREFS.ASCIIUPLOADSIGNATURE Text
- TRANSFERPREFS.ASCIIDOWNLOADSIGNATURE Text
- TRANSFERPREFS.ASCIIDOWNLOADTYPE XPR, PROGRAM, DEFAULT or INTERNAL
- TRANSFERPREFS.ASCIIDOWNLOADSIGNATURE Text
- TRANSFERPREFS.ASCIIDOWNLOADSIGNATURE Text
- TRANSFERPREFS.TEXTUPLOADTYPE XPR, PROGRAM or DEFAULT
- TRANSFERPREFS.TEXTUPLOADSIGNATURE Text
- TRANSFERPREFS.TEXTDOWNLOADSIGNATURE Text
- TRANSFERPREFS.TEXTDOWNLOADTYPE XPR, PROGRAM or DEFAULT
- TRANSFERPREFS.TEXTDOWNLOADSIGNATURE Text
- TRANSFERPREFS.TEXTDOWNLOADSIGNATURE Text
- TRANSFERPREFS.BINARYUPLOADTYPE XPR, PROGRAM or DEFAULT
- TRANSFERPREFS.BINARYUPLOADSIGNATURE Text
- TRANSFERPREFS.BINARYDOWNLOADSIGNATURE Text
- TRANSFERPREFS.BINARYDOWNLOADTYPE

XPR, PROGRAM or DEFAULT TRANSFERPREFS.BINARYDOWNLOADSIGNATURE Text TRANSFERPREFS.BINARYDOWNLOADSIGNATURE Text The PROTOCOLPREFS object This object features no fields, it contains a single line of text: the XPR protocol options. The TRANSLATIONPREFS object Indices referring to the ascii codes range from 0 to 255, available fields are: TRANSLATIONPREFS.n.SEND Text TRANSLATIONPREFS.n.RECEIVE Text The FUNCTIONKEYPREFS object Key indices range from 1 to 10 (representing F1 through F10), available fields are: FUNCTIONKEYPREFS.n Text FUNCTIONKEYPREFS.SHIFT.n Text FUNCTIONKEYPREFS.ALT.n Text FUNCTIONKEYPREFS.CONTROL.n Text The CURSORKEYPREFS object Available fields are: CURSORKEYPREFS.UPTEXT Text CURSORKEYPREFS.RIGHTTEXT Text CURSORKEYPREFS.DOWNTEXT Text CURSORKEYPREFS.LEFTTEXT Text CURSORKEYPREFS.SHIFT.UPTEXT Text

CURSORKEYPREFS.SHIFT.RIGHTTEXT Text CURSORKEYPREFS.SHIFT.DOWNTEXT Text CURSORKEYPREFS.SHIFT.LEFTTEXT Text CURSORKEYPREFS.ALT.UPTEXT Text CURSORKEYPREFS.ALT.RIGHTTEXT Text CURSORKEYPREFS.ALT.DOWNTEXT Text CURSORKEYPREFS.ALT.LEFTTEXT Text CURSORKEYPREFS.CONTROL.UPTEXT Text CURSORKEYPREFS.CONTROL.RIGHTTEXT Text CURSORKEYPREFS.CONTROL.DOWNTEXT Text CURSORKEYPREFS.CONTROL.LEFTTEXT Text The FASTMACROPREFS object FASTMACROPREFS.COUNT Numeric The number of fast macros available, entries range from FASTMACROPREFS.0... to FASTMACROPREFS.n-1... FASTMACROPREFS.n.NAME Text FASTMACROPREFS.n.CODE Text The HOTKEYPREFS object Available fields are: HOTKEYPREFS.TERMSCREENTOFRONTTEXT Text HOTKEYPREFS.BUFFERSCREENTOFRONTTEXT Text HOTKEYPREFS.SKIPDIALENTRYTEXT

Text HOTKEYPREFS.ABORTAREXX Text HOTKEYPREFS.COMMODITYPRIORITY Numeric HOTKEYPREFS.HOTKEYSENABLED Boolean The SPEECHPREFS object Available fields are: SPEECHPREFS.RATE Numeric SPEECHPREFS.PITCH Numeric SPEECHPREFS.FREQUENCY Numeric SPEECHPREFS.SEXMODE MALE FEMALE SPEECHPREFS.VOLUME Numeric SPEECHPREFS.SPEECH Boolean The SOUNDPREFS object Available fields are: SOUNDPREFS.BELLNAME Text SOUNDPREFS.CONNECTNAME Text SOUNDPREFS.DISCONNECTNAME Text SOUNDPREFS.GOODTRANSFERNAME Text SOUNDPREFS.BADTRANSFERNAME Text SOUNDPREFS.RINGNAME Text SOUNDPREFS.VOICENAME Text SOUNDPREFS.ERRORNAME

Text SOUNDPREFS.PRELOAD Boolean The CONSOLEPREFS object This object features no fields, it contains a single line of text: the console output window specification. The FILEPREFS object Available fields are: FILEPREFS.TRANSFERPROTOCOLNAME Text FILEPREFS.TRANSLATIONFILENAME Text FILEPREFS.MACROFILENAME Text FILEPREFS.CURSORFILENAME Text FILEPREFS.FASTMACROFILENAME Text

## **1.69 termRexx.guide/Wanted!**

Wanted!

As of this writing only a single example ARexx script is included in the 'term' distribution (see the Rexx drawer). However, it is desirable to include more sample scripts so more users will be able to take advantage of the ARexx interface.

If you wish to share your scripts with the 'term' user community, send them (including documentation) to:

> Olaf Barthel Brabeckstrasse 35 D-30559 Hannover Federal Republic of Germany Internet: olsen@sourcery.han.de

## **1.70 termRexx.guide/Index**

Index

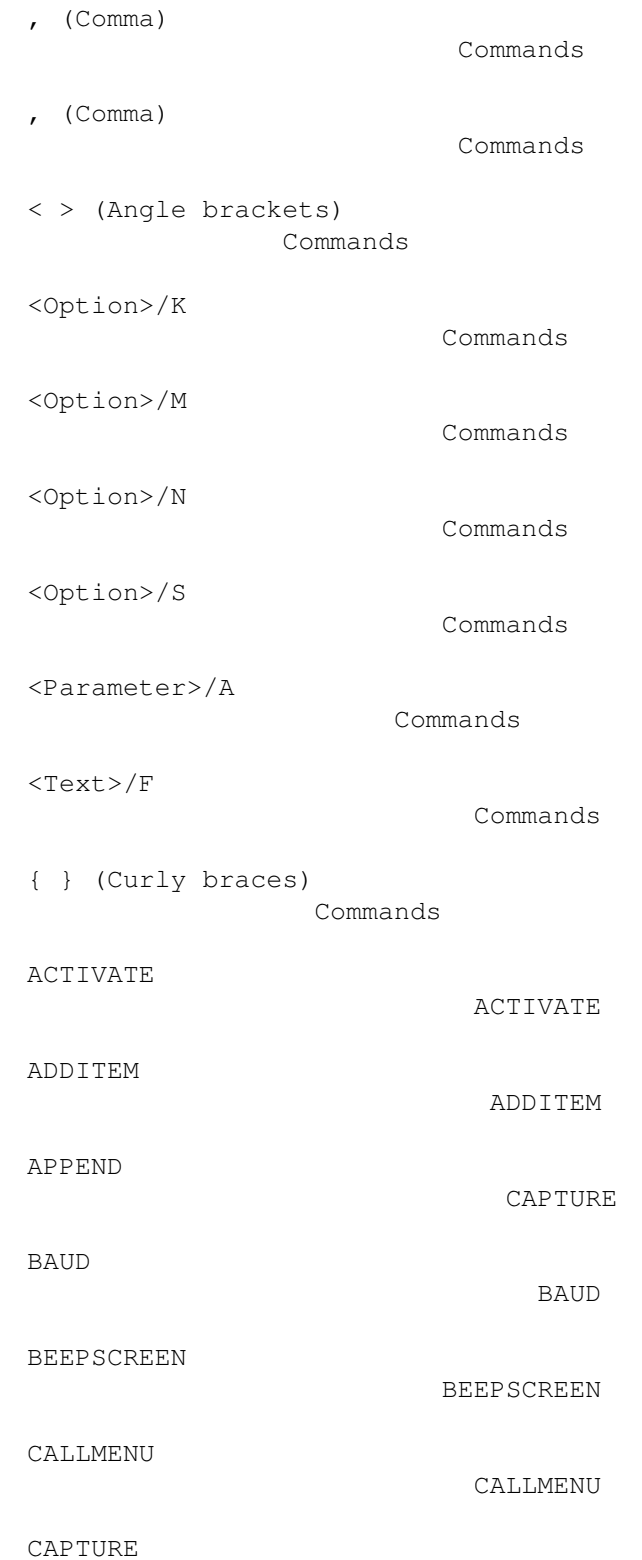

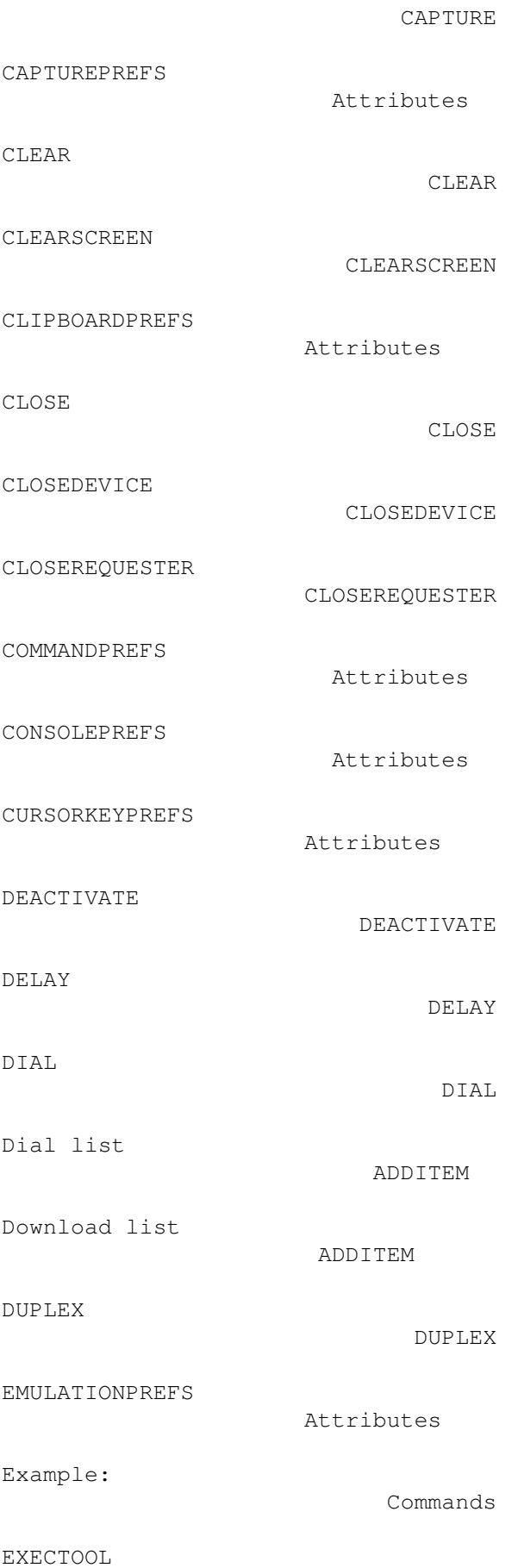

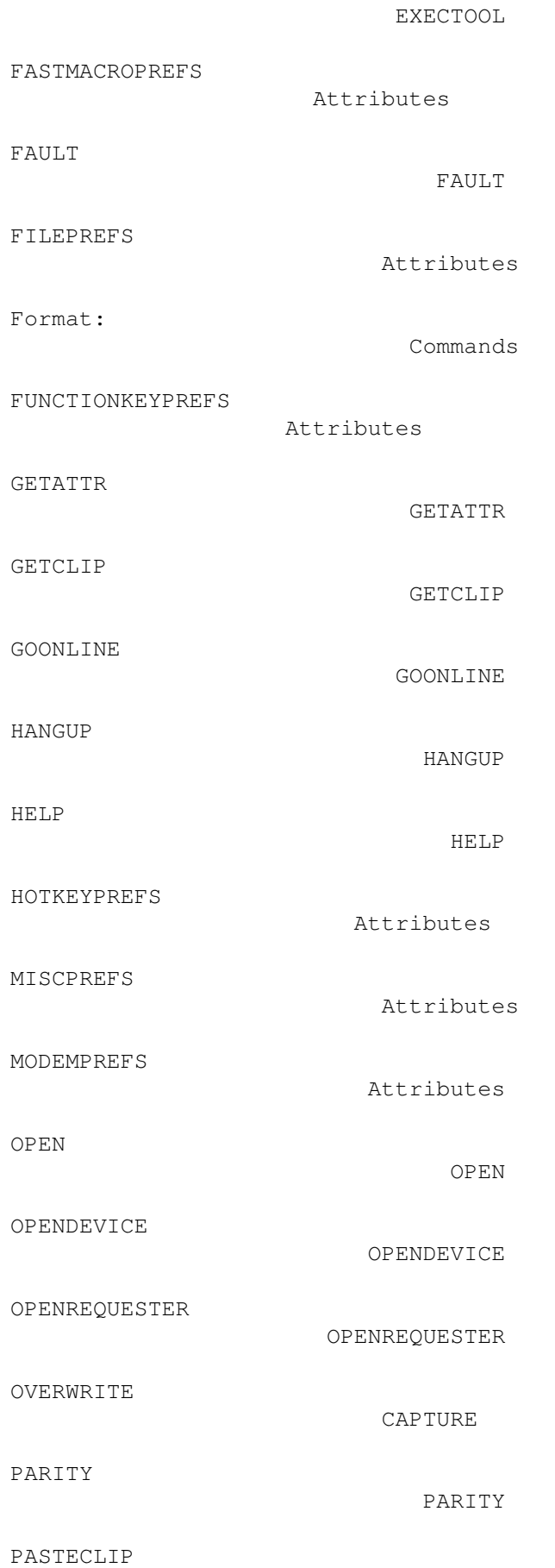

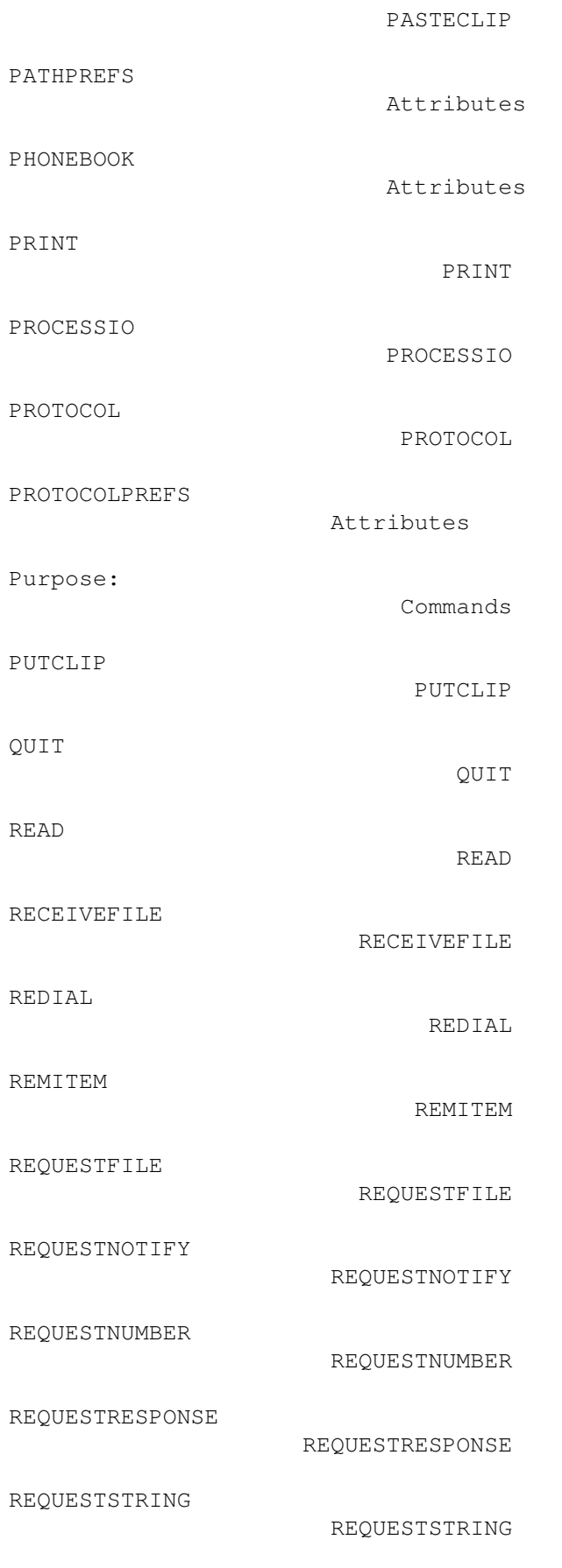

RESET

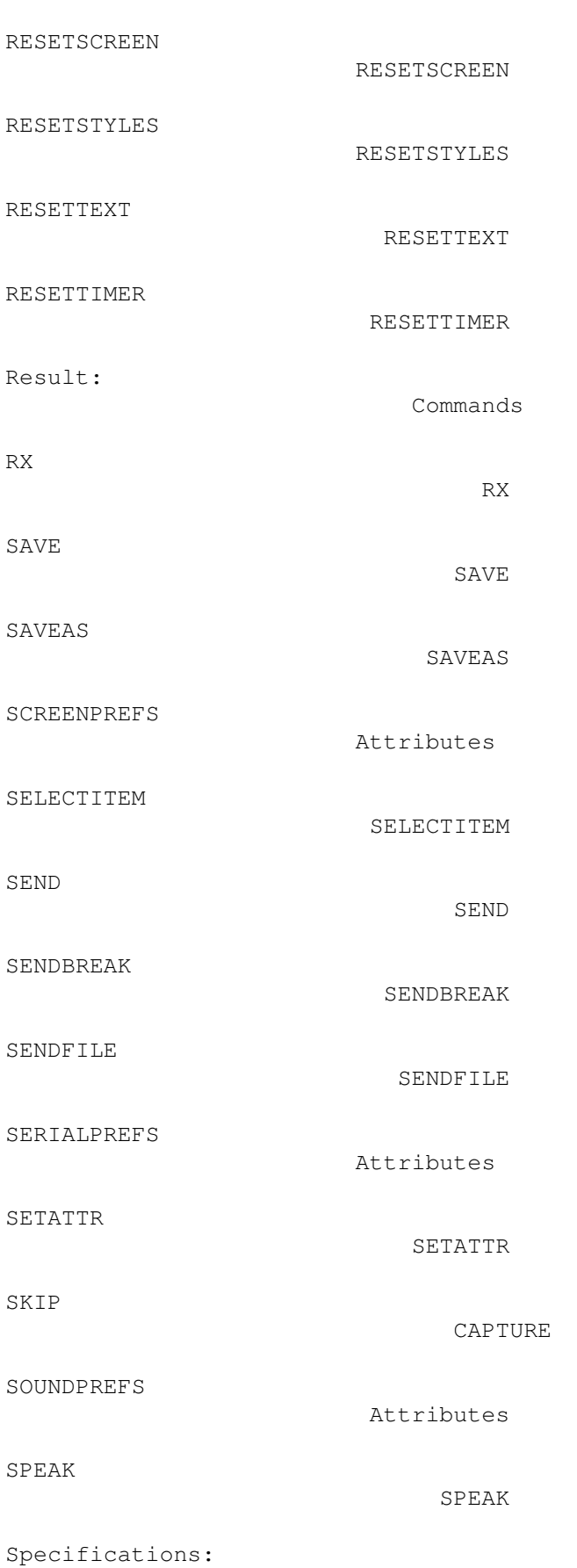

RESET

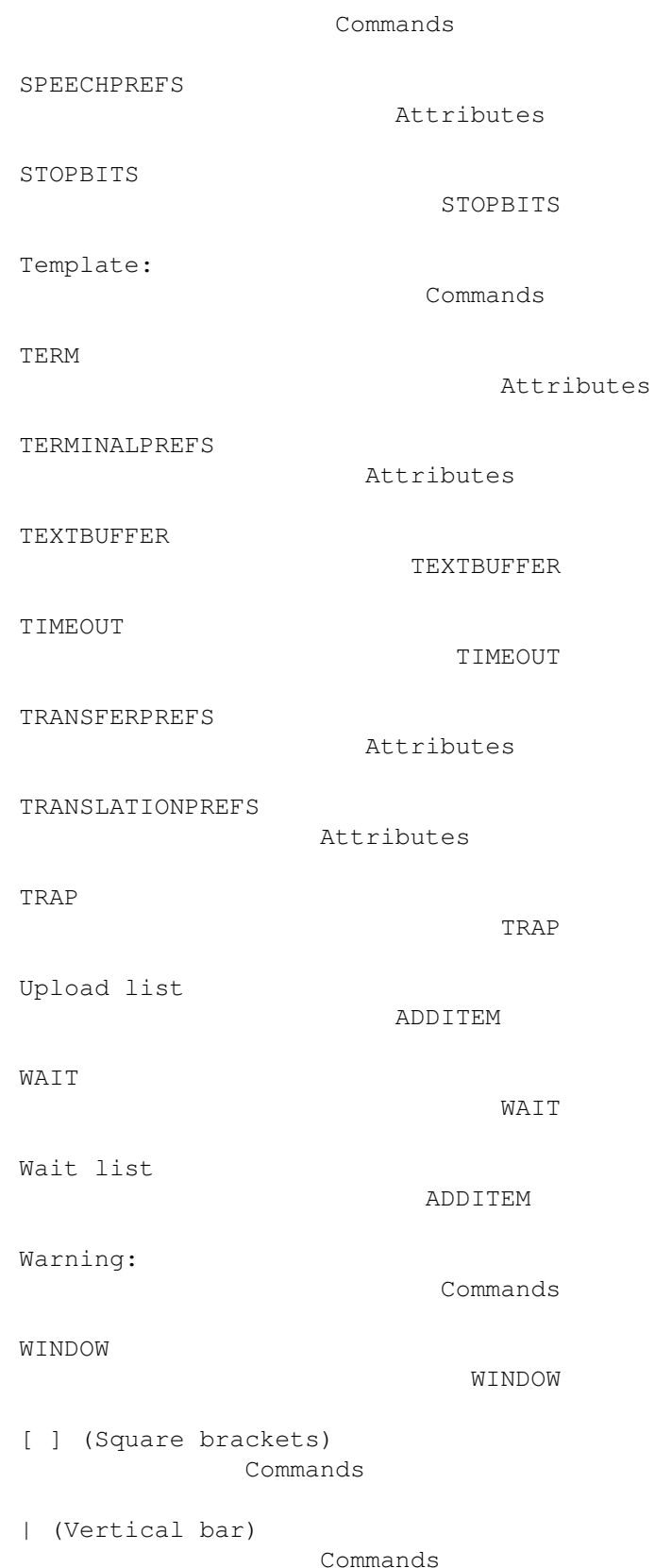